**Server Technology** 

# **Server Technology JSON API Web Service (JAWS) V1.05**

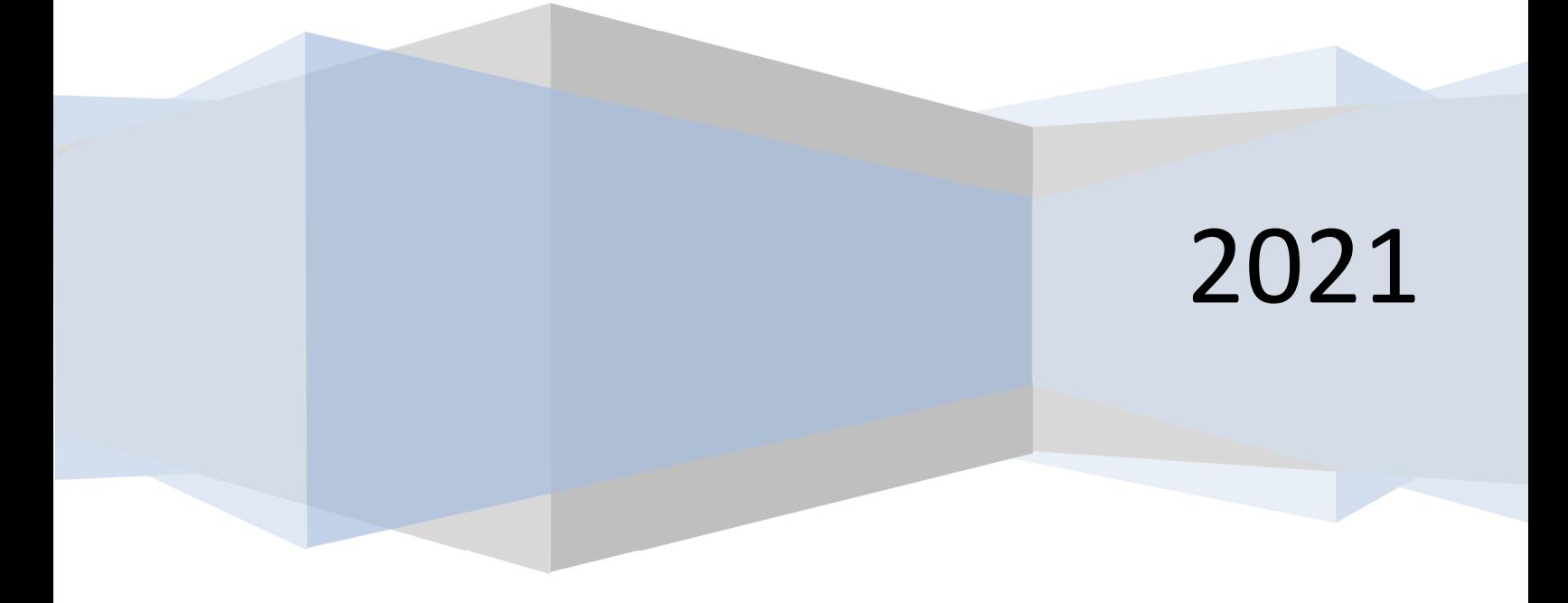

2021-Mar-26

# **Table of Contents**

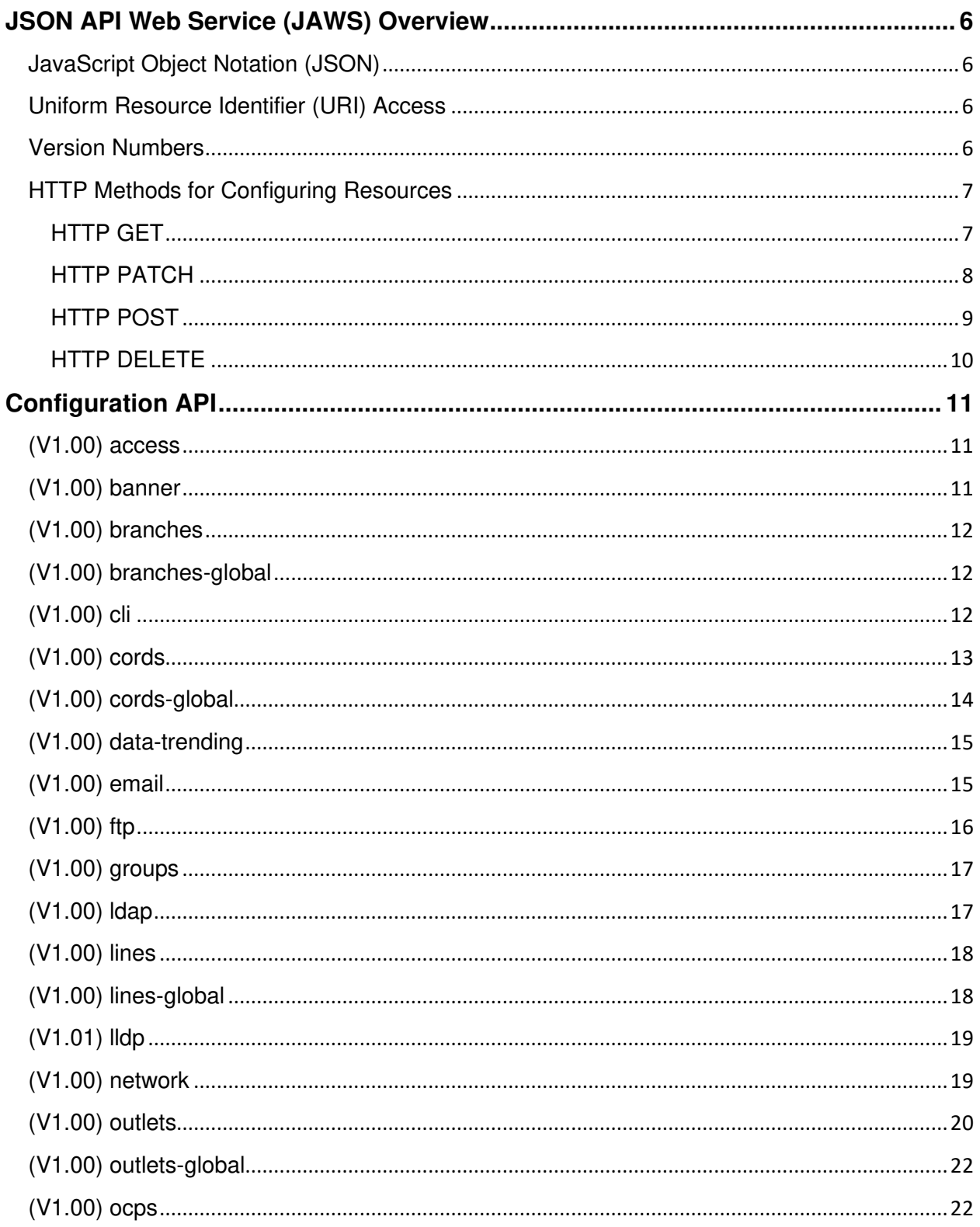

# Server Technology JSON API Web Service (JAWS)

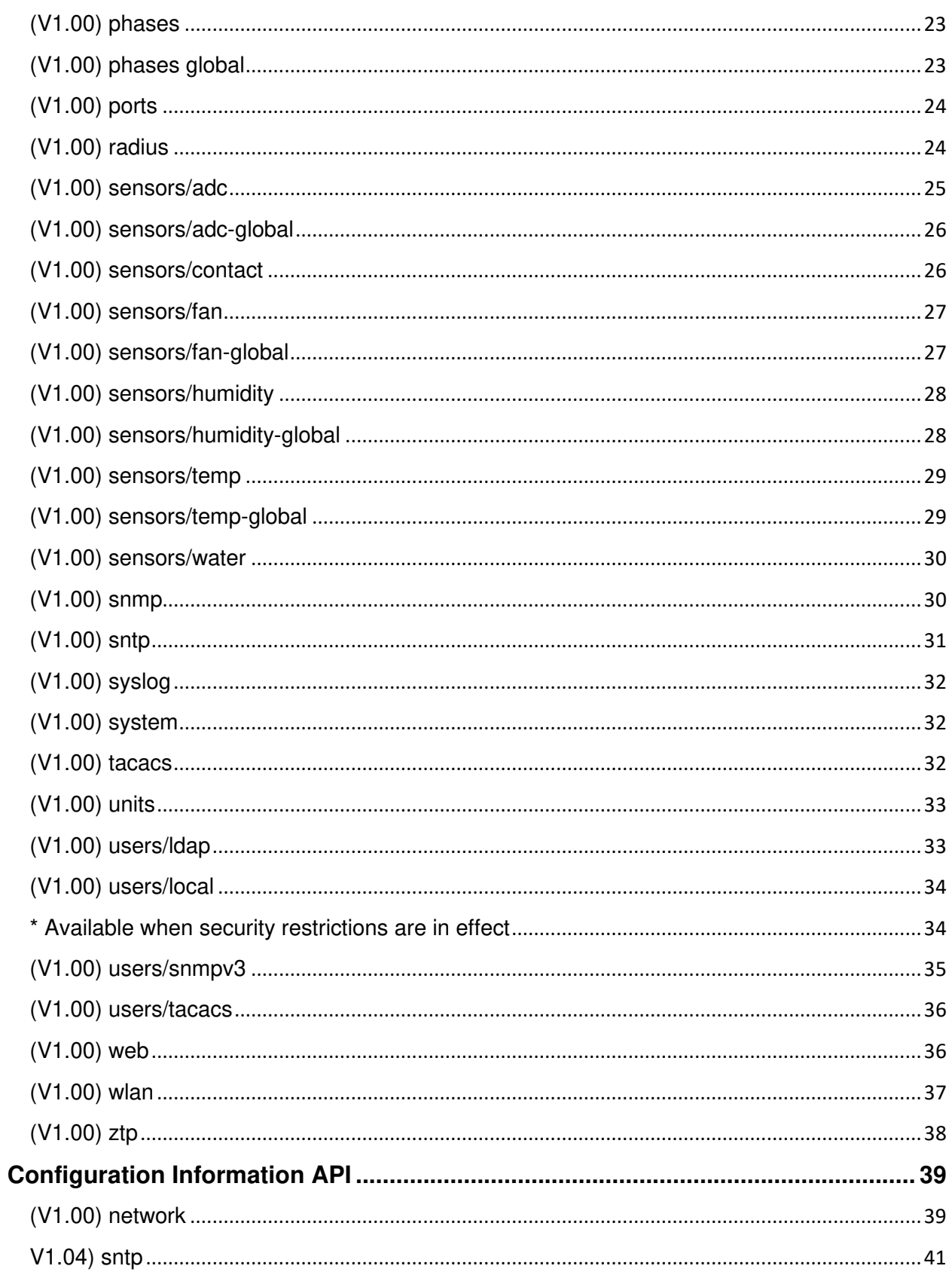

# Server Technology JSON API Web Service (JAWS)

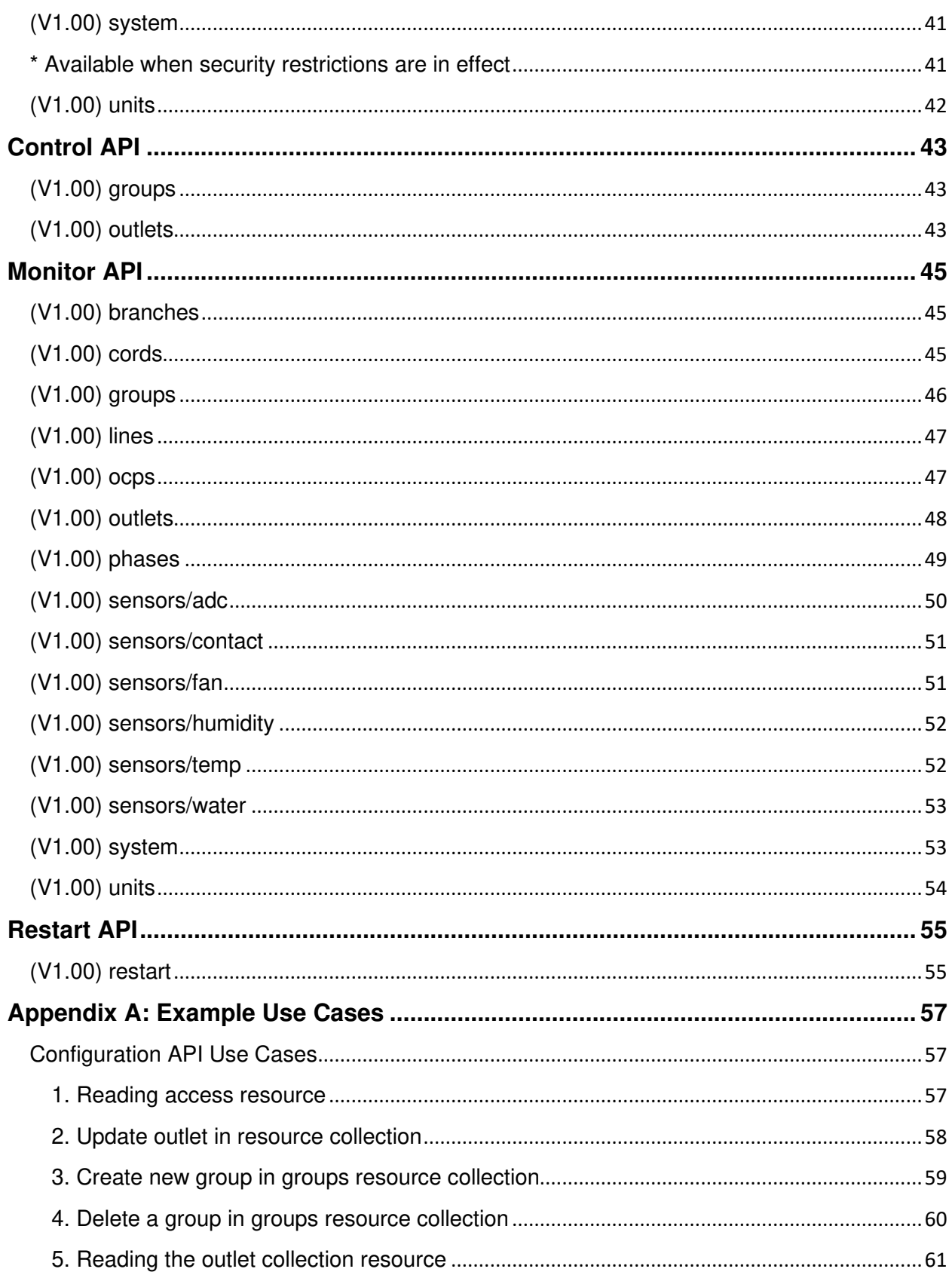

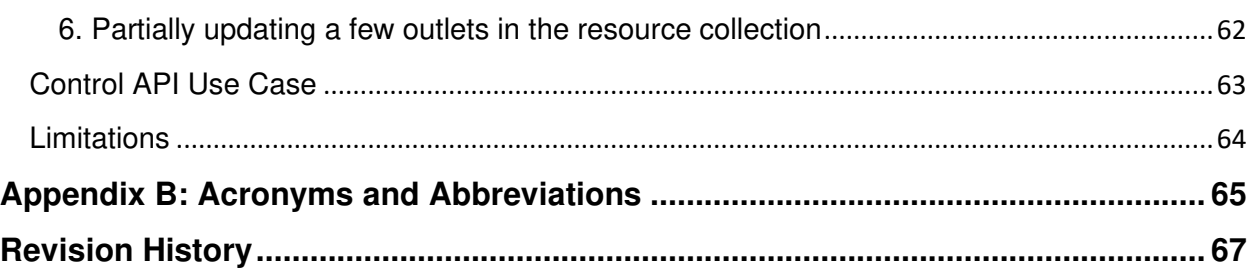

# **JSON API Web Service (JAWS) Overview**

This document defines the JSON API Web Service (JAWS) interface to access, configure, control and monitor Server Technology Power Distribution Units (PDU). This Application Programming Interface (API) conforms to the principles of the Representational State Transfer (REST) architectural style.

Server Technology's JAWS interface is divided into several sections such as configuration, control, and monitor data. Each section is addressable through a published Uniform Resource Identifier (URI) using standard Hypertext Transfer Protocol (HTTP) methods. The interface leverages four methods (*GET*, *PATCH*, *POST & DELETE)* to interact with resources. The data interchange format supported by this API is JavaScript Object Notation (JSON).

This is a secure interface that can only be accessed via HTTPS. PDU communication to this interface is provided by a URL in the form of **https://<PDU server address>/jaws** 

# **JavaScript Object Notation (JSON)**

JSON is used in API data requests and responses using the HTTP methods listed above. Each resource URI in this API defines a specific set of properties using standard JSON types. This API also enforces additional constraints on certain JSON types:

- **Objects:** may only be nested one level in a resource or 2 levels in a resource collection.
- **Numbers:** must be within the range and precision defined by the property.
- **Strings:** must not exceed the maximum (encoded) length defined by the property AND must contain only ASCII printable characters, except where noted. Some strings have a no space requirement or special format requirement.
- **Arrays:** must not be nested and must contain delimited strings or primitive numbers.

# **General PDU Limitations:**

- String encoded tabs, backspaces, form feeds and Unicode are not supported.
- Exponential numbers are not supported.
- Nested arrays or arrays of objects are not supported.
- Maximum object depth is 2.

Some JSON properties are optional and do not change existing settings (ignored). Others are read or write only. Specific property requirements are defined in the API under each URI definition. For a more detailed description of JSON format, consult RFC 7159.

# **Uniform Resource Identifier (URI) Access**

Published JAWS URI paths and resource ID's must be encoded as per RFC2396. Only encode characters specifically mentioned by the RFC.

# **Version Numbers**

Published JAWS version numbers are referenced in this document to indicate when a particular URI or feature was implemented. Our philosophy is to maintain backward compatibility with newer protocols. However, a tailored JAWS client or user may consider using the agent's version number to accurately filter URI's that were not available in earlier versions.

# **Security**

Legal restrictions require Server Technology to enforce certain data access restrictions when a new / factory reset PDU is provided to a customer with a default administrator and password. In this mode, all JAWS URI read actions are rejected (Not Found) except for a limited number of objects in **/jaws/config/info/system** needed for remote provisioning. All JAWS URI writes are rejected as well except for PATCH on the default administrator account at **/jaws/config/users/local**. Once the administrator password has been changed, the system will allow standard JAWS read / write access.

# **HTTP Methods for Configuring Resources**

Not all configuration resources support the four main **H**yper **T**ext **T**ransfer **P**rotocol (HTTP) methods.

Each resource has a section called **HTTP Supported Methods** that lists the methods it support.

# **HTTP GET**

#### **Requests**

A resource can be retrieved by using the *GET* method with its **U**niform **R**esource **I**dentifier (URI). Some resources belong to a collection, while some resources exist as a singleton.

For singleton resources, the URI looks something like:

/jaws/config/<resource> /jaws/control/<resource> /jaws/monitor/<resource>

For resource collections, each resource in the collection can be retrieved in one request, using the *GET* method with the collection's URIs:

/jaws/config/<resource collection> /jaws/control/<resource collection> /jaws/monitor/<resource collection>

To get the configuration of only one known resource in a collection, simply append its identifier to the collection's URIs:

/jaws/config/<resource collection>/<resource ID> /jaws/control/<resource collection>/<resource ID> /jaws/monitor/<resource collection>/<resource ID>

#### **Responses**

Copyright © 2021 Server Technology. All rights reserved. The example of the Page 7

For requests made for a singleton resource or a specific resource in a collection, the response JSON message has the format:

```
{
   "<property 1>": "<value>",
   "<property n>": "<value>"
}
```
For requests for resource collections with N elements, the response JSON message has the format:

```
[
   {
     "id": "<resource ID1>",
     "<property 1>": "<value>",
     "<property n>": "<value>"
  },
   ..., 
   { 
     "id": "<resource IDN>", 
     "<property 1>": "<value>", 
     "<property n>": "<value>" 
   } 
]
```
A specific resource in a collection has the same form as one of the resource elements in the JSON message above.

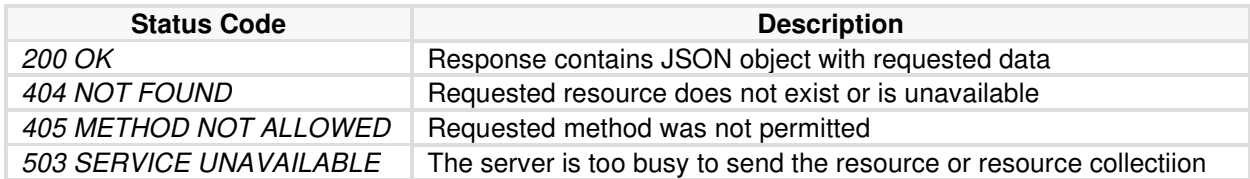

One of the following HTTP status codes is sent in response to a request.

#### **HTTP PATCH**

#### **Requests**

*PATCH* requests are used to make partial updates to a resource. If only one property of a resource needs to be changed, then a *PATCH* request can be used to update only that property. Not all properties can be updated – see each resource for which properties cannot be updated with *PATCH*.

To partially update an object, messages are formatted with JSON Patch, as defined in IETF RFC 6902. Patch documents a simple JSON files containing an array of patch operation objects. The only JSON Patch Operation supported by this API is *replace*. Operations are applied in order: if any of them fail, the whole patch operation aborts. See Appendix A for an example of using *PATCH* to update a configuration resource.

#### **JSON Patch**

To replace the value of one or more properties of a resource, use the resource's URI:

/jaws/config/<resource> /jaws/control/<resource>

or a specific ID/name of a resource collection

/jaws/config/<resource collection>/<resource ID> /jaws/control/<resource collection>/<resource ID>

The patch *replace* operation replaces existing properties with new values.

```
{
   "<property 1>": "<value>",
   "<property n>": "<value>"
}
```
If the operation object has a member that is not one of the three defined here, it is simply ignored.

#### **Responses**

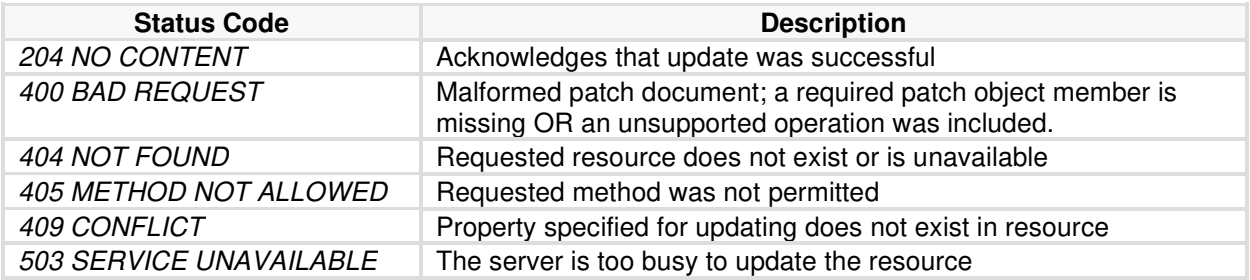

#### **HTTP POST**

#### **Requests**

It is possible to create a new resource for dynamic resource collections, such as users and outlet groups. To create a new resource in a dynamic collection, use the *POST* method with the resource collection URI:

/jaws/config/<resource collection>/<resource ID>

#### **Responses**

On success, the URI of the new resource is returned in the *Location* header of the HTTP response.

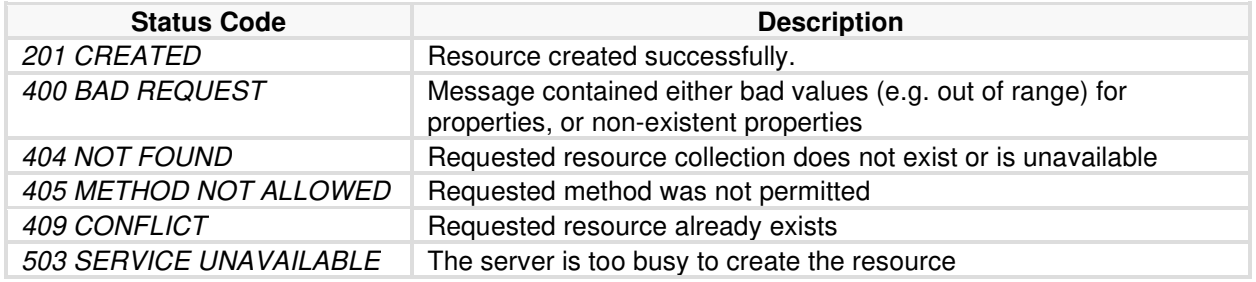

#### **HTTP DELETE**

#### **Requests**

It is not possible to delete a singleton resource or an entire collection of resources. It is possible to delete a resource that was created for a dynamic collection. To delete a previously created resource, use the specific resource's URI with the *DELETE* method.

/jaws/config/<resource collection>/<resource ID>

#### **Responses**

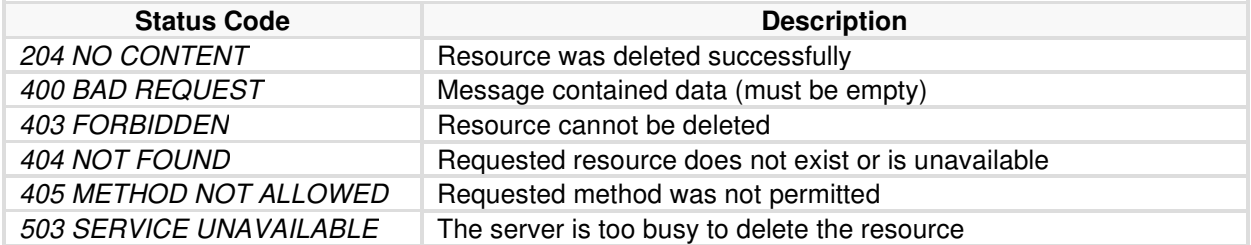

# **Configuration API**

Available only to authenticated system administrators.

# **(V1.00) access**

Defines user access settings.

#### **HTTP Supported Methods: GET, PATCH**

#### **Global Resource URI:**

/jaws/config/access

#### **Resource Properties**

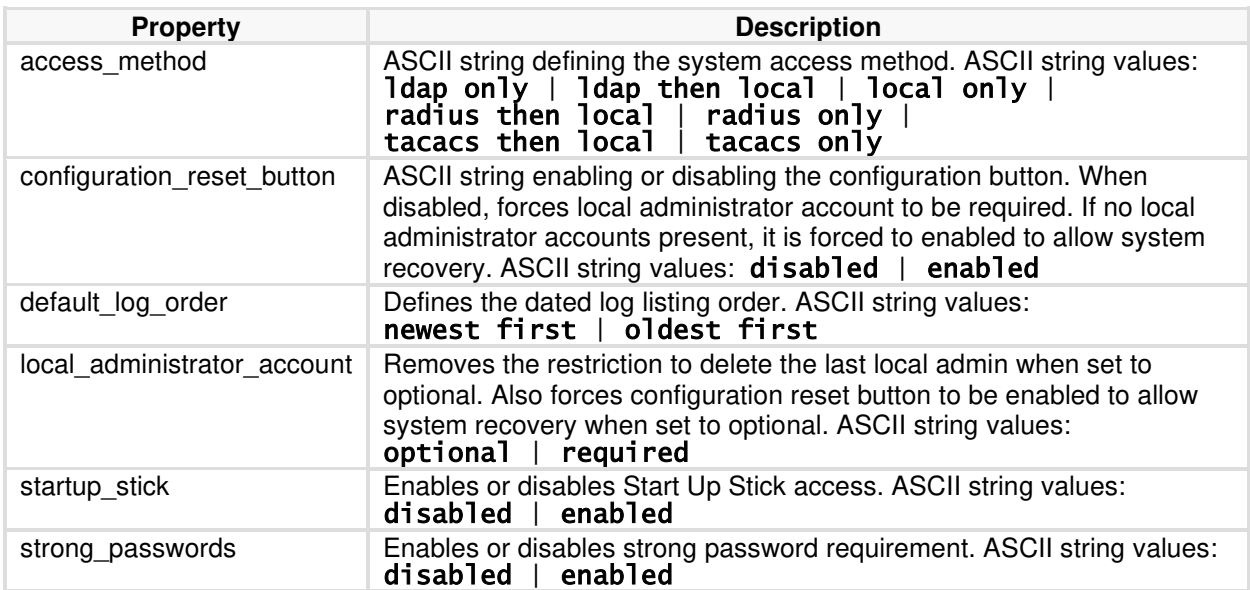

# **(V1.00) banner**

Defines the PDU login banner.

**HTTP Supported Methods: GET, PATCH** 

#### **Global Resource URI:**

/jaws/config/banner

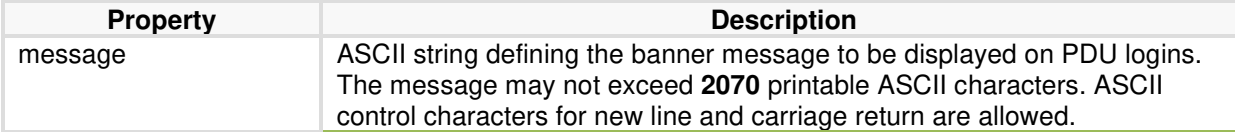

# **(V1.00) branches**

Defines specific branch settings. Available only if branches are present. This is a static resource collection.

#### **HTTP Supported Methods: GET, PATCH**

#### **Global Resource URI (GET only):**

/jaws/config/branches

#### **Indexed Resource URI:**

/jaws/config/branches/<branch id>

#### **Resource Properties**

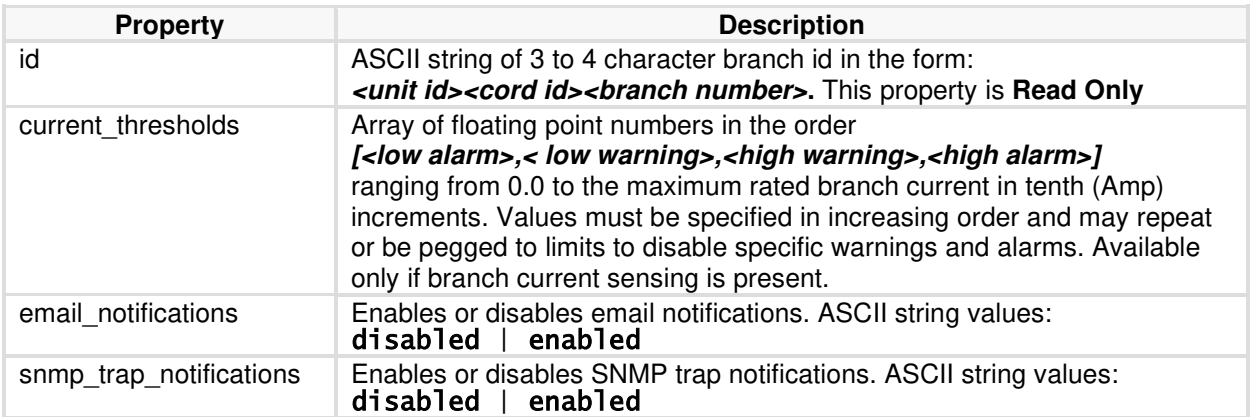

# **(V1.00) branches-global**

Defines global branch settings. Available only if branches are present.

# **HTTP Supported Methods: GET, PATCH**

#### **Global Resource URI:**

/jaws/config/branches-global

#### **Resource Properties**

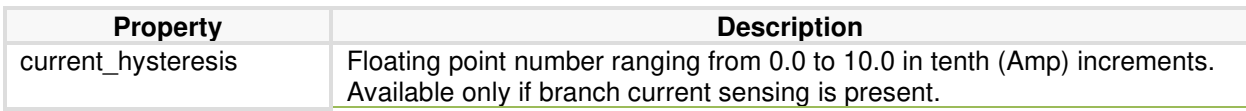

# **(V1.00) cli**

Defines Command Line Interface (CLI) settings, including Secure Shell (SSH) and Telnet.

**HTTP Supported Methods: GET, PATCH** 

#### **Global Resource URI:**

/jaws/config/cli

#### **Resource Properties**

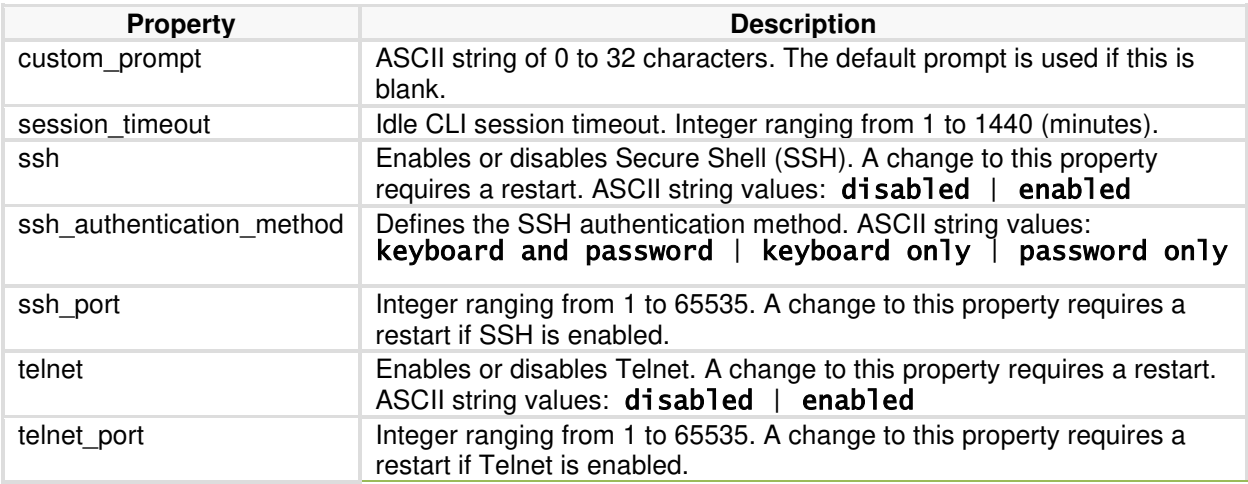

# **(V1.00) cords**

Defines specific cord settings. Available only if cords are present. This is a static resource collection.

**HTTP Supported Methods: GET, PATCH** 

# **Global Resource URI (GET only):**

/jaws/config/cords

#### **Indexed Resource URI:**

/jaws/config/cords/<cord id>

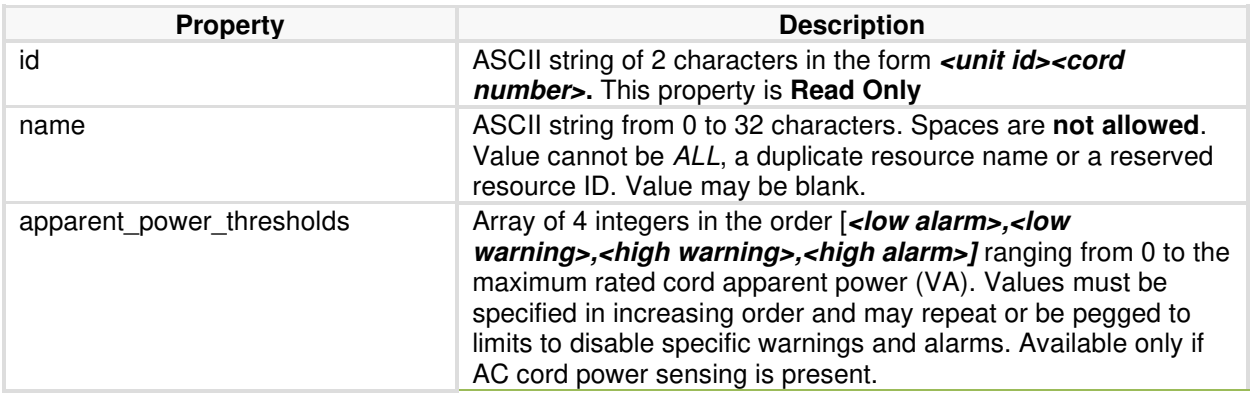

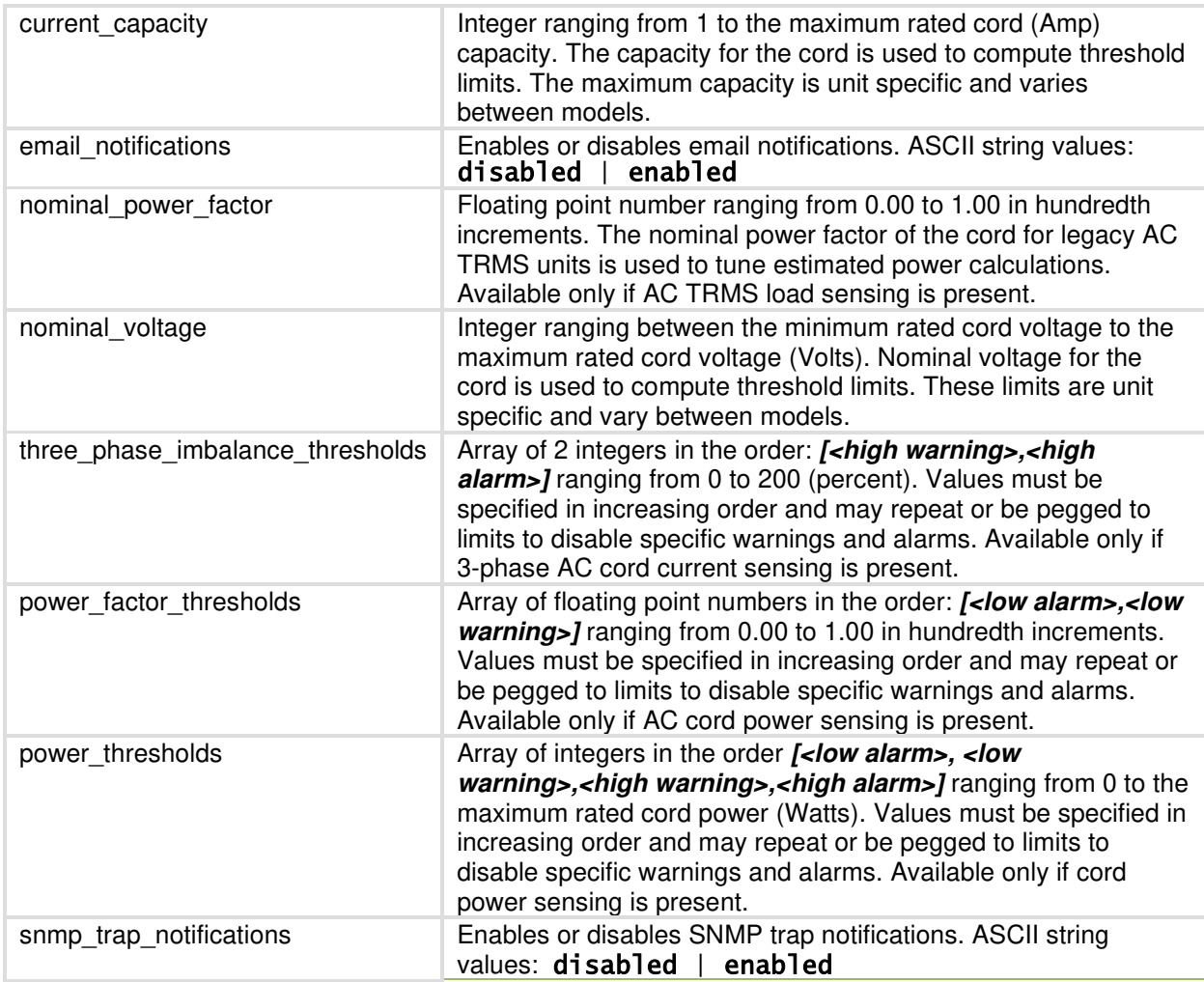

# **(V1.00) cords-global**

Defines global cord settings. Available only if cords are present.

# **HTTP Supported Methods: GET, PATCH**

#### **Global Resource URI:**

/jaws/config/cords-global

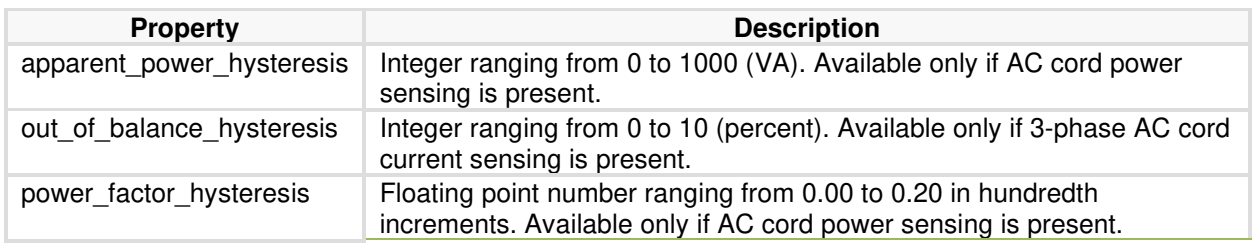

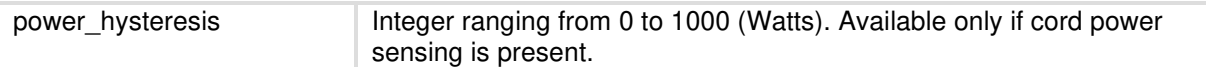

# **(V1.00) data-trending**

Defines data trending options.

#### **HTTP Supported Methods: GET, PATCH**

#### **Global Resource URI:**

/jaws/config/data-trending

#### **Resource Properties**

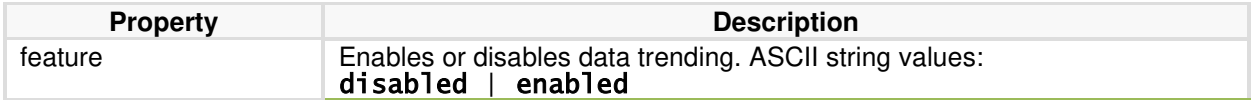

# **(V1.00) email**

Defines email and Simple Mail Transport Protocol (SMTP) settings.

#### **HTTP Supported Methods: GET, PATCH**

#### **Global Resource URI:**

/jaws/config/email

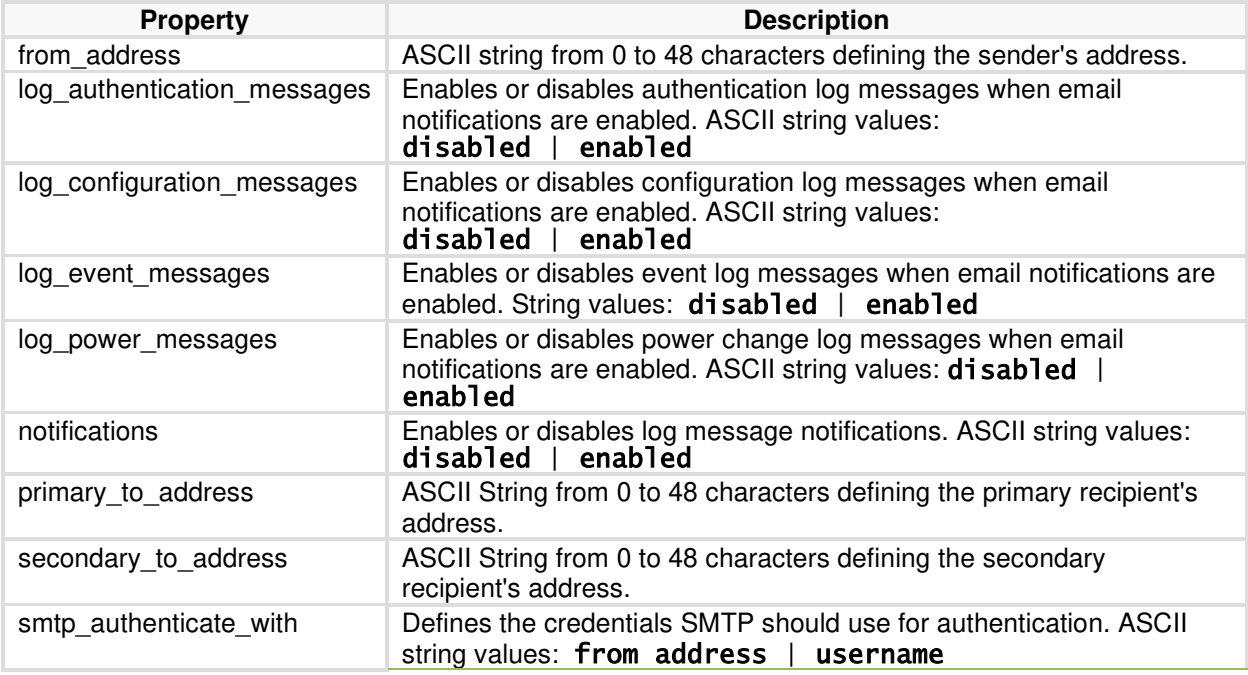

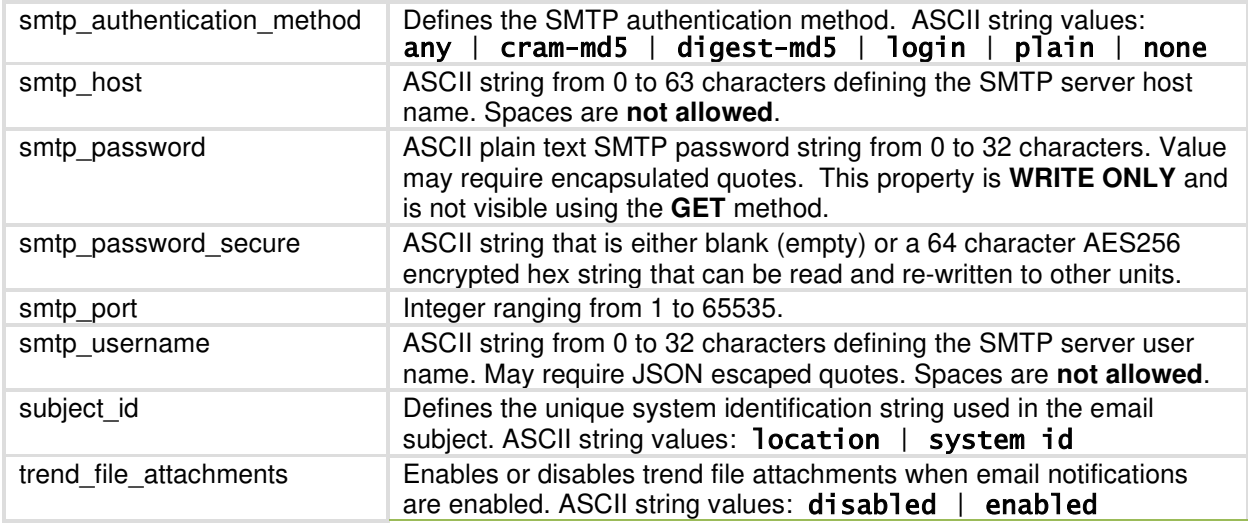

# **(V1.00) ftp**

Defines **F**ile **T**ransfer **P**rotocol (FTP) client and server settings.

#### **HTTP Supported Methods: GET, PATCH**

#### **Global Resource URI:**

/jaws/config/ftp

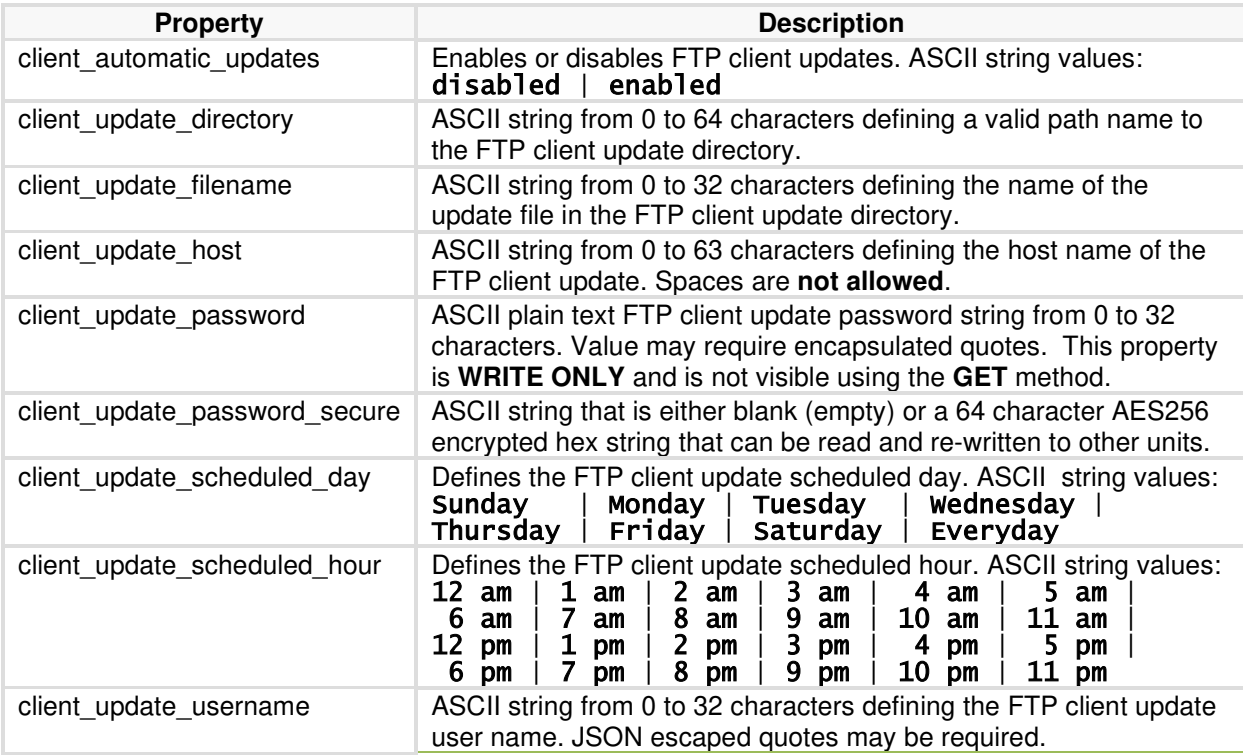

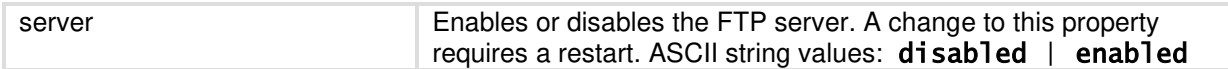

#### **(V1.00) groups**

Defines settings for creating and managing outlet group access lists. The global resource URI will return an empty list if no outlet groups have been defined. This is a dynamic resource collection. Refer to specific PDU documentation for the maximum number of outlet groups supported.

#### **HTTP Supported Methods: GET, PATCH, POST, DELETE**

#### **Global Resource URI (GET only):**

/jaws/config/groups

#### **Indexed Resource URI:**

/jaws/config/groups/<group name>

#### **Resource Properties**

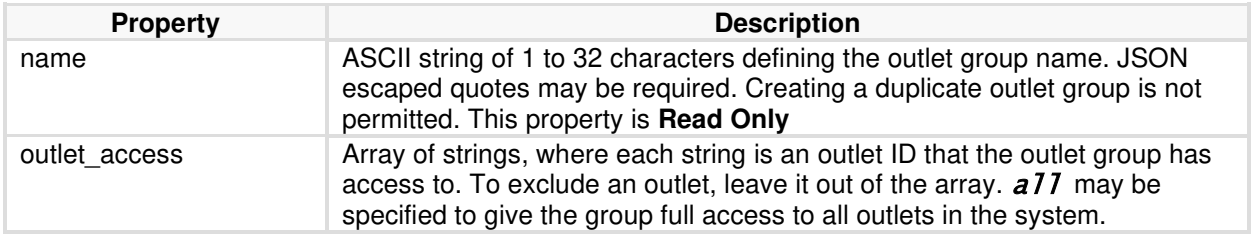

# **(V1.00) ldap**

Defines LDAP network configuration settings.

#### **HTTP Supported Methods: GET, PATCH**

#### **Global Resource URI:**

/jaws/config/ldap

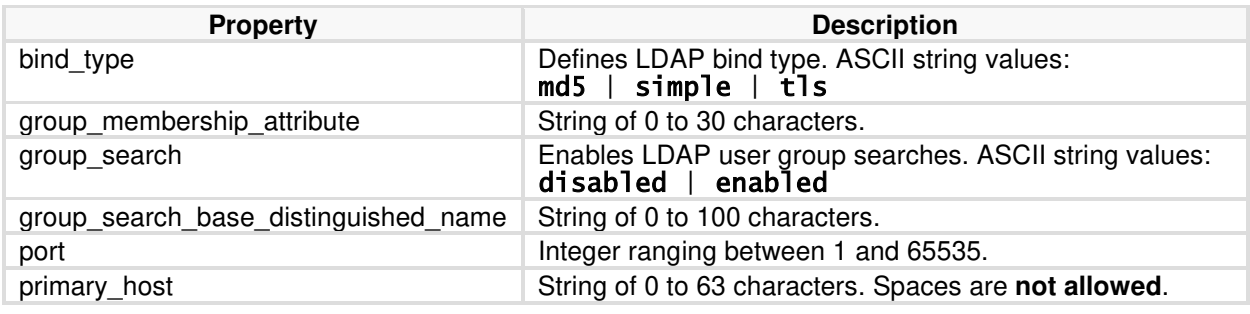

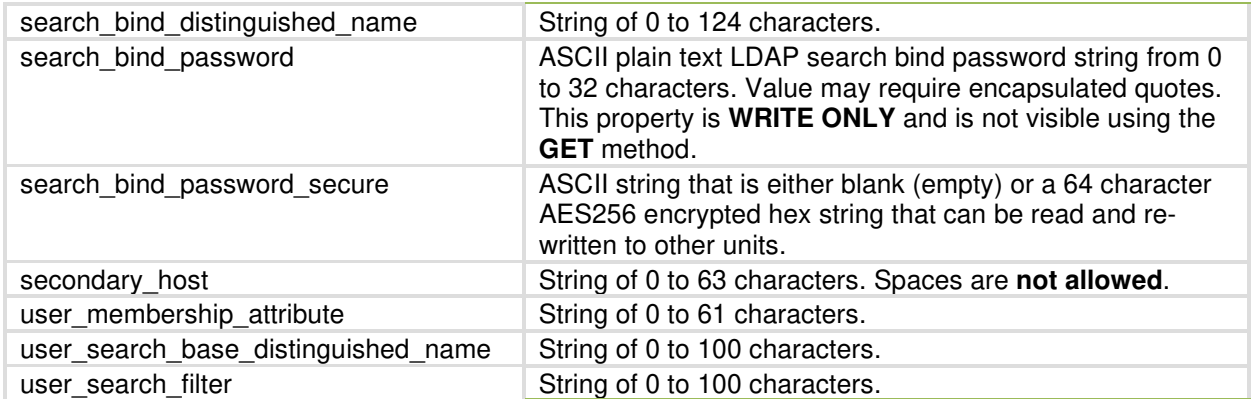

# **(V1.00) lines**

Defines specific line settings for the PDU. Available only if lines are present.

This is a static resource collection.

#### **HTTP Supported Methods: GET, PATCH**

#### **Global Resource URI (GET only):**

/jaws/config/lines

#### **Indexed Resource URI:**

/jaws/config/lines/<line id>

#### **Resource Properties**

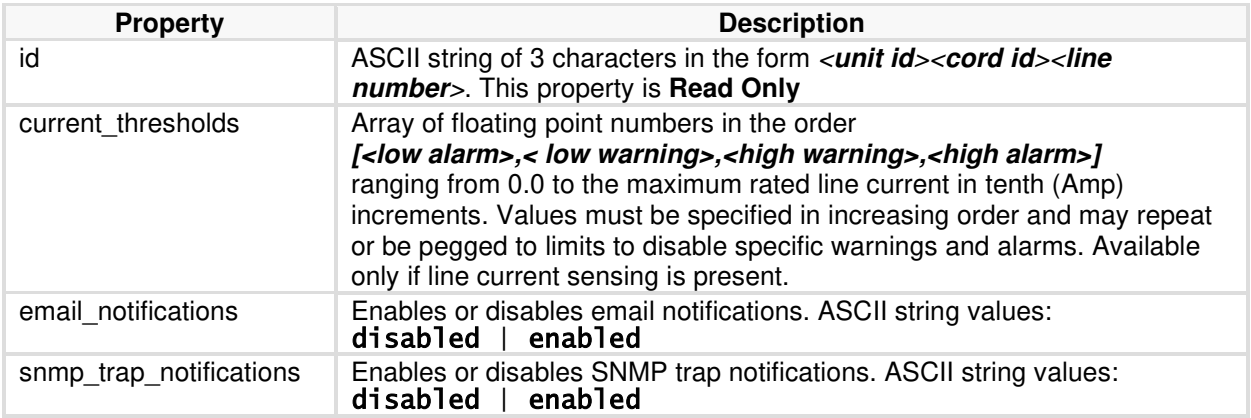

# **(V1.00) lines-global**

Defines global line settings. Available only if lines are present.

**HTTP Supported Methods: GET, PATCH** 

#### **Global Resource URI:**

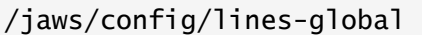

# **Resource Properties**

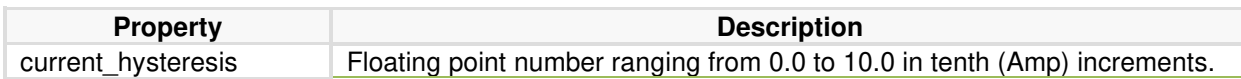

# **(V1.01) lldp**

Defines Link Layer Discovery Protocol (LLDP) settings.

**HTTP Supported Methods: GET, PATCH** 

#### **Global Resource URI:**

/jaws/config/lldp

#### **Resource Properties**

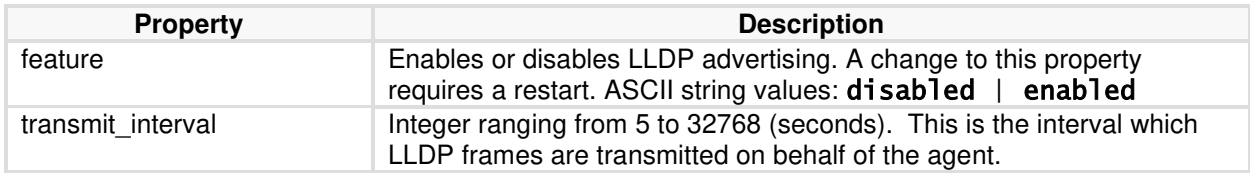

# **(V1.00) network**

Defines network settings. Many of these settings are system specific.

#### **HTTP Supported Methods: GET, PATCH**

#### **Global Resource URI:**

/jaws/config/network

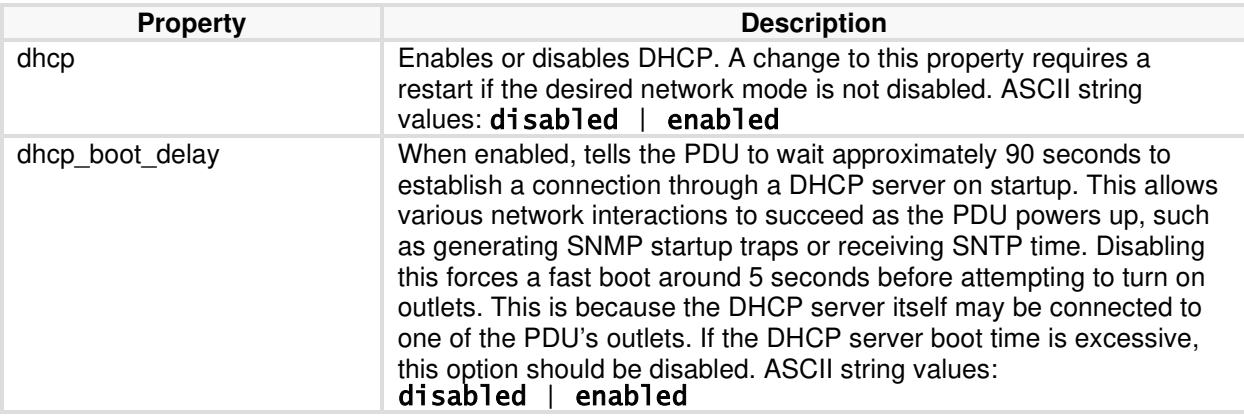

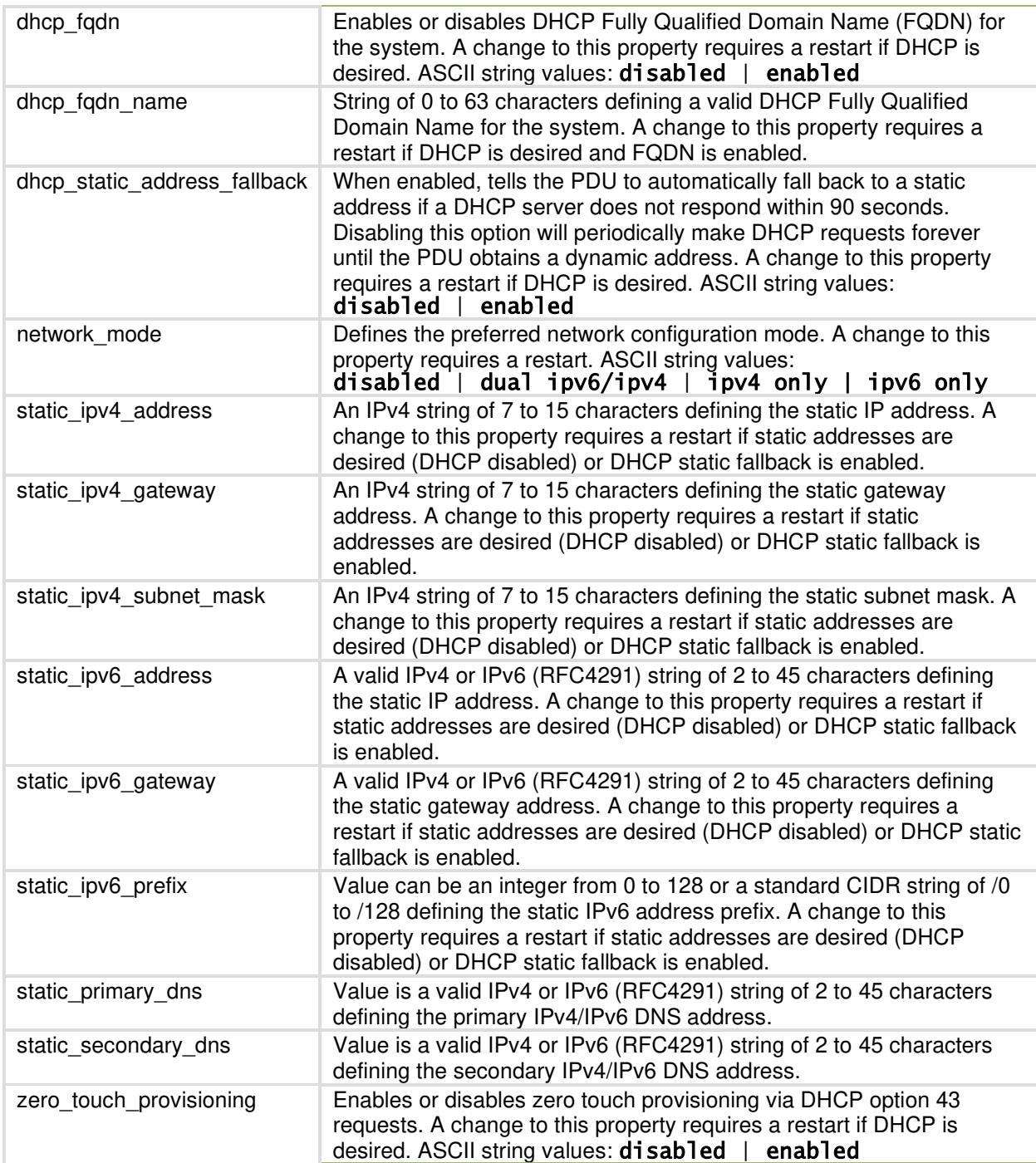

# **(V1.00) outlets**

Defines specific outlet settings. Available only if outlets are present. This is a static resource collection.

**HTTP Supported Methods: GET, PATCH** 

**Global Resource URI (GET only):** 

# /jaws/config/outlets

# **Indexed Resource URI:**

/jaws/config/outlets/<outlet id>

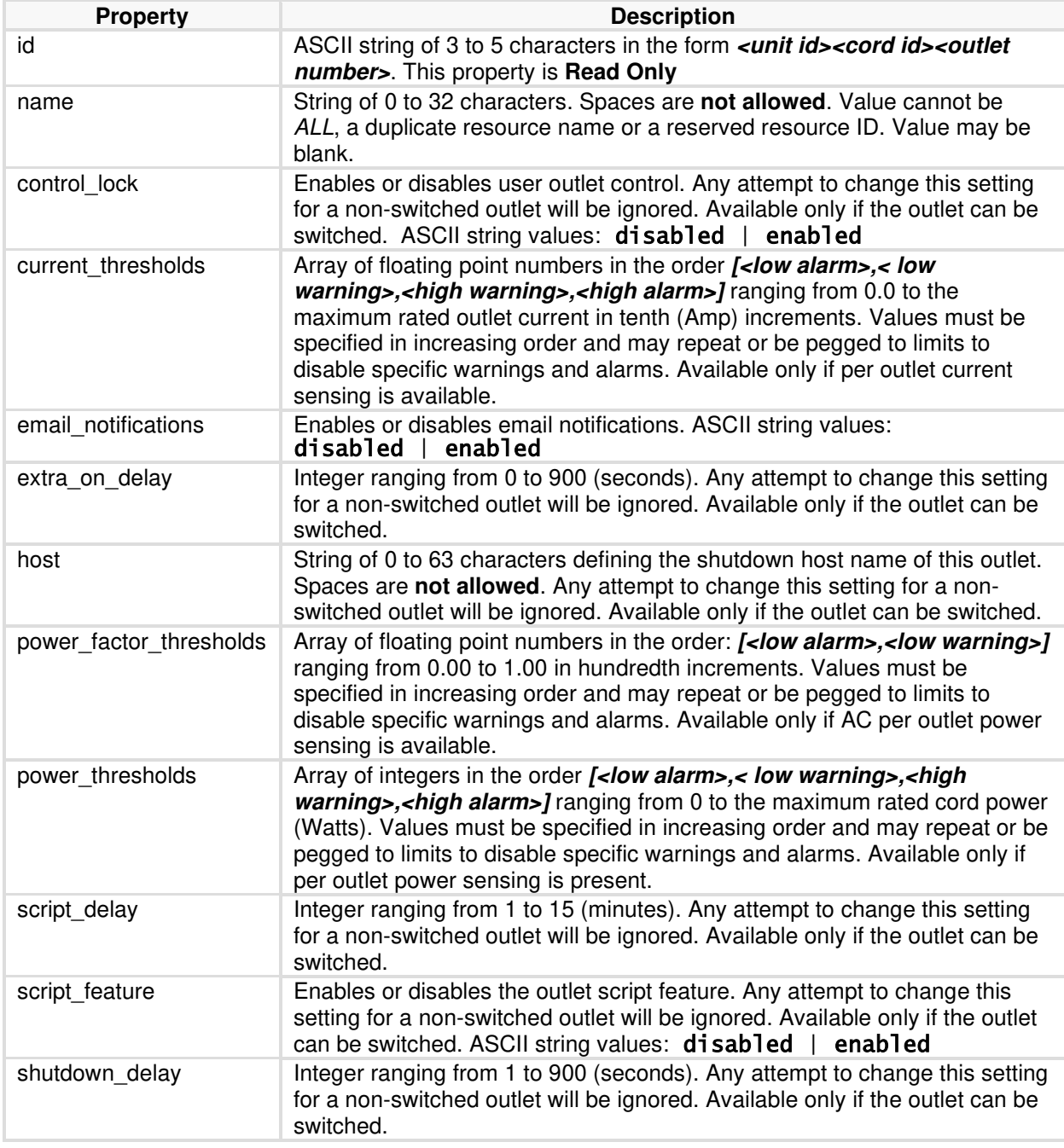

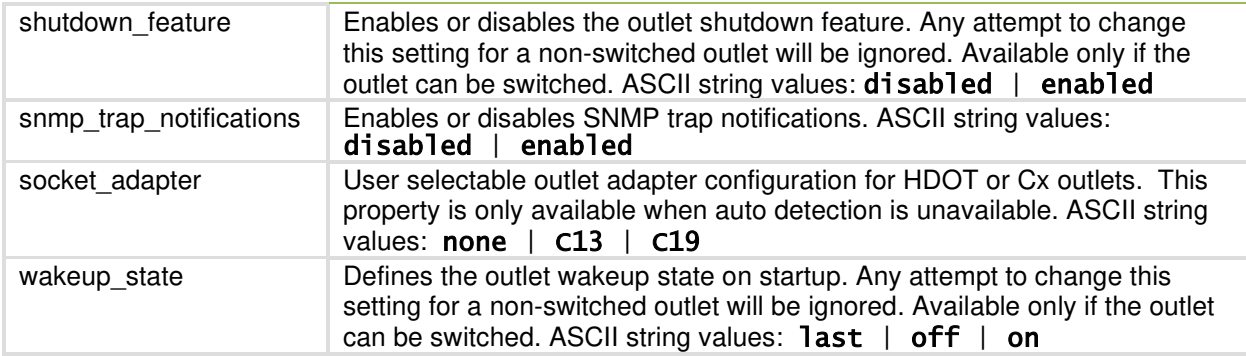

# **(V1.00) outlets-global**

Defines global outlet settings. Available only if outlets are present.

**HTTP Supported Methods: GET, PATCH** 

#### **Global Resource URI:**

/jaws/config/outlets-global

#### **Resource Properties**

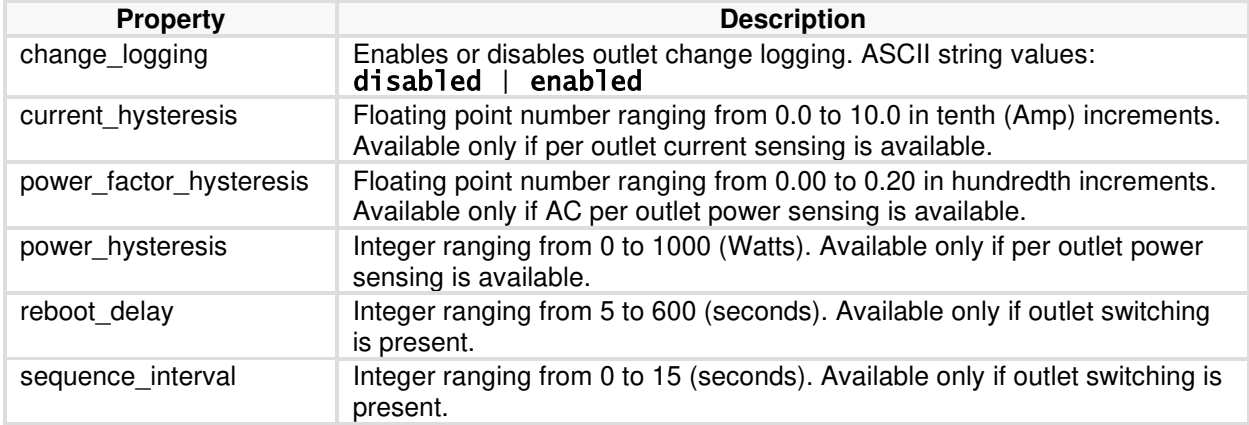

# **(V1.00) ocps**

Defines specific over current protector settings. Available only if over current protectors are present. This is a static resource collection.

#### **HTTP Supported Methods: GET, PATCH**

#### **Global Resource URI (GET only):**

/jaws/config/ocps

#### **Indexed Resource URI:**

/jaws/config/ocps/<ocp id>

#### **Resource Properties**

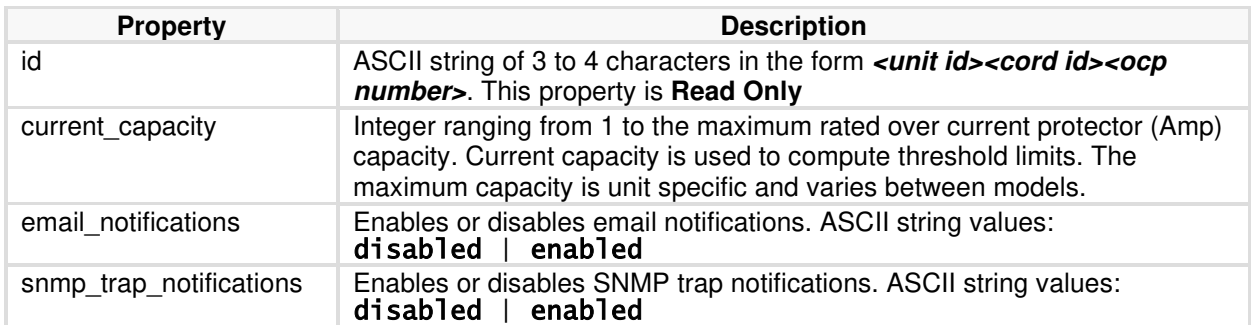

# **(V1.00) phases**

Defines specific phase settings. Available only if phases are present. This is a static resource collection.

#### **HTTP Supported Methods: GET, PATCH**

#### **Global Resource URI (GET only):**

/jaws/config/phases

#### **Indexed Resource URI:**

/jaws/config/phases/<phase id>

#### **Resource Properties**

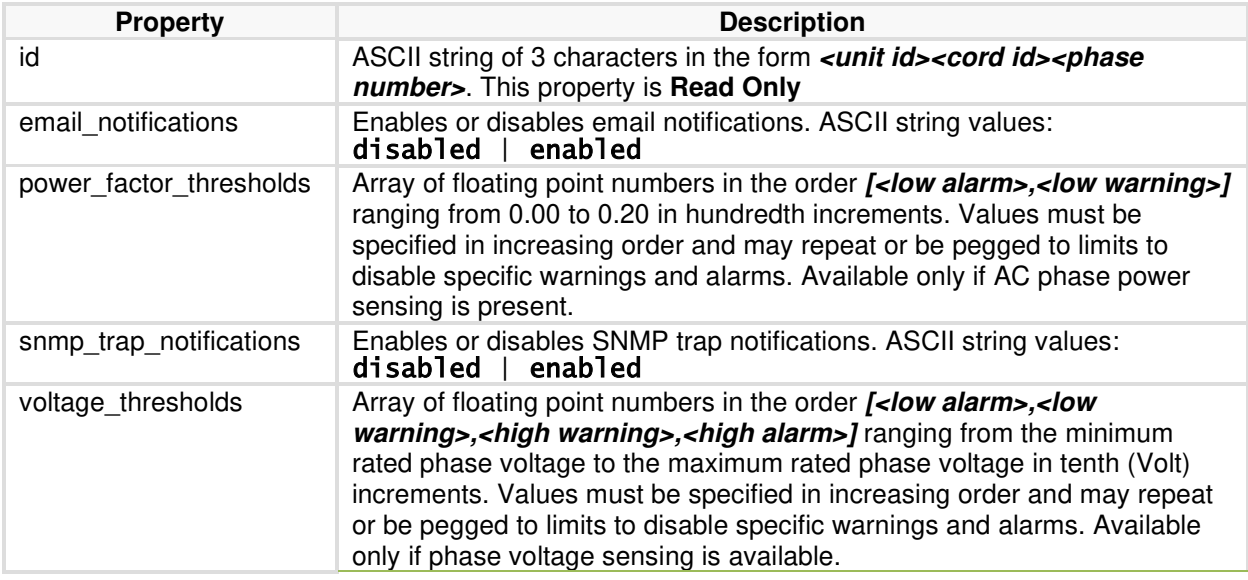

# **(V1.00) phases global**

Defines global phase settings. Available only if phases are present.

# **HTTP Supported Methods: GET, PATCH**

#### **Global Resource URI:**

/jaws/config/phases-global

#### **Resource Properties**

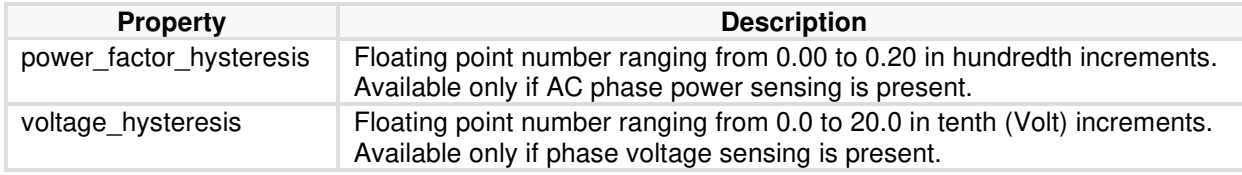

# **(V1.00) ports**

Defines specific port settings. Available only if ports are present. This is a static resource collection.

# **HTTP Supported Methods: GET, PATCH**

#### **Global Resource URI (GET only):**

/jaws/config/ports

#### **Indexed Resource URI:**

/jaws/config/ports/<port id>

#### **Resource Properties**

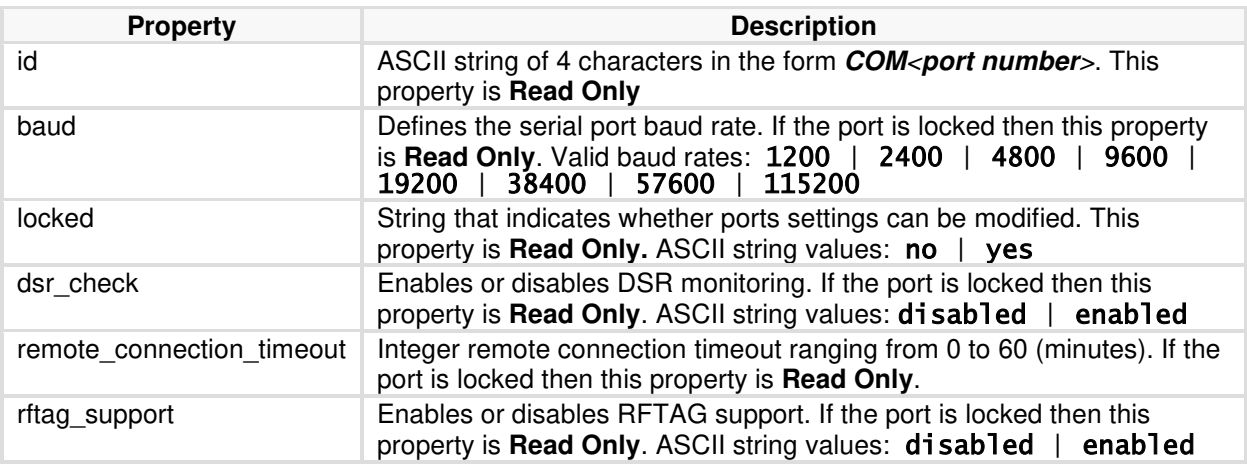

# **(V1.00) radius**

Defines all Radius network configuration settings.

**HTTP Supported Methods: GET, PATCH** 

#### **Global Resource URI:**

/jaws/config/radius

#### **Resource Properties**

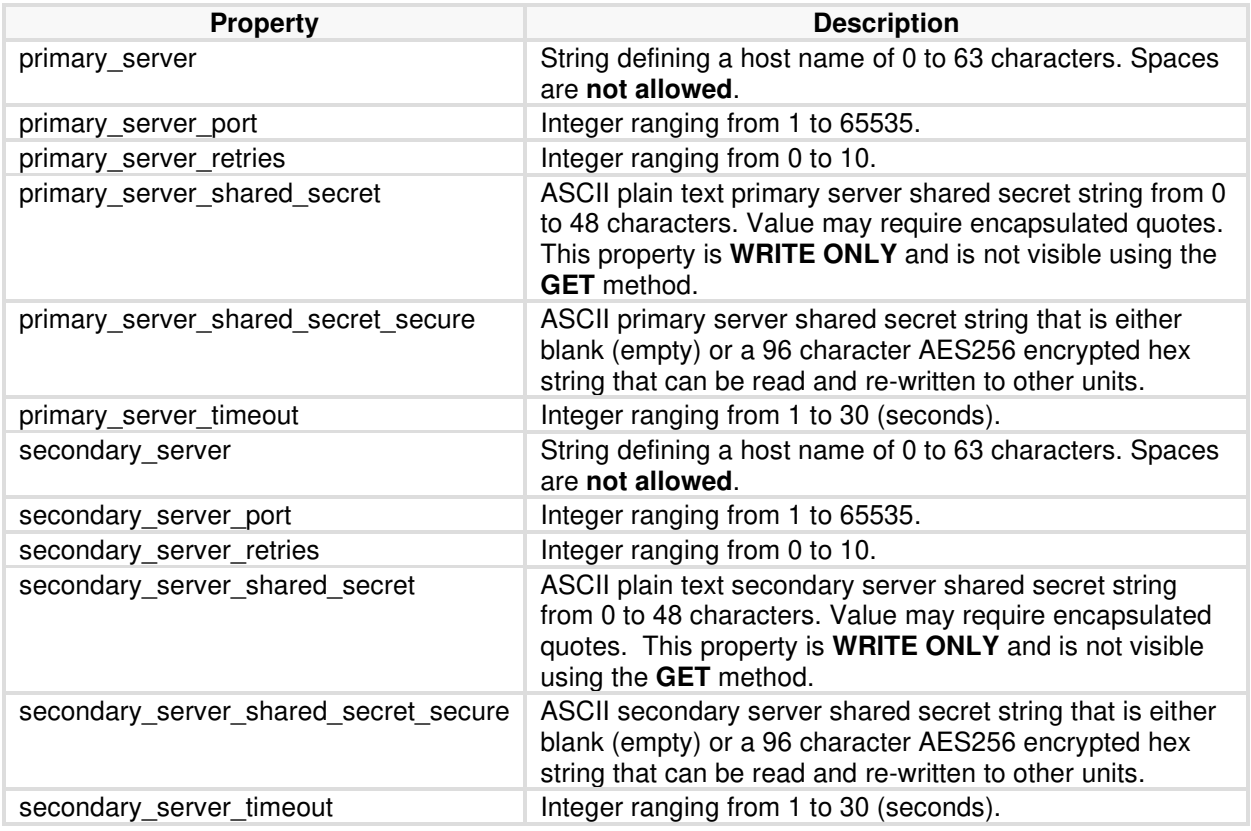

# **(V1.00) sensors/adc**

Defines specific ADC sensor settings. Available only if ADC sensors are present. This is a static resource collection.

**HTTP Supported Methods: GET, PATCH** 

# **Global Resource URI (GET only):**

/jaws/config/sensors/adc

#### **Indexed Resource URI:**

/jaws/config/sensors/adc/<sensor id>

#### **Resource Properties**

**Property Description** 

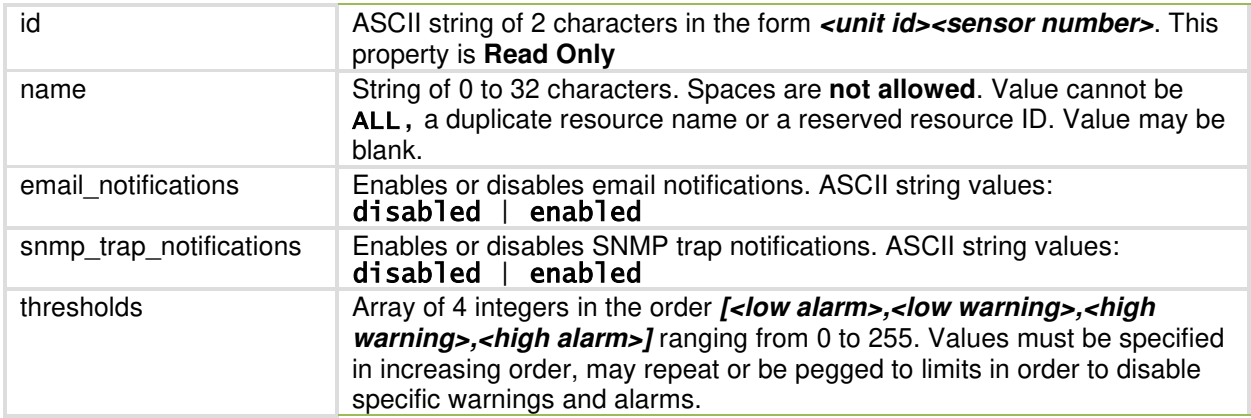

# **(V1.00) sensors/adc-global**

Defines global ADC sensor settings. Available only if ADC sensors are present.

#### **HTTP Supported Methods: GET, PATCH**

#### **Global Resource URI:**

/jaws/config/sensors/adc-global

#### **Resource Properties**

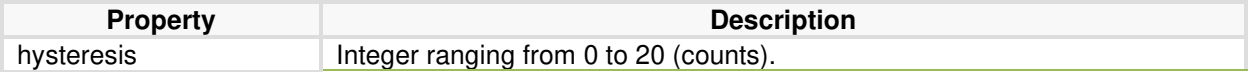

# **(V1.00) sensors/contact**

Defines specific contact sensor settings. Available only if contact sensors are present. This is a static resource collection.

**HTTP Supported Methods: GET, PATCH** 

#### **Global Resource URI (GET only):**

/jaws/config/sensors/contact

#### **Indexed Resource URI:**

/jaws/config/sensors/contact/<sensor id>

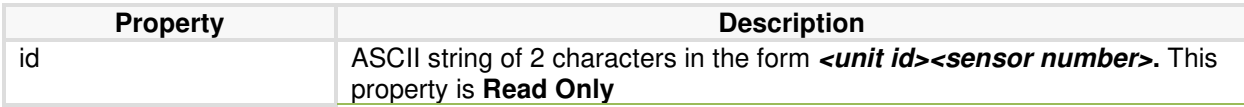

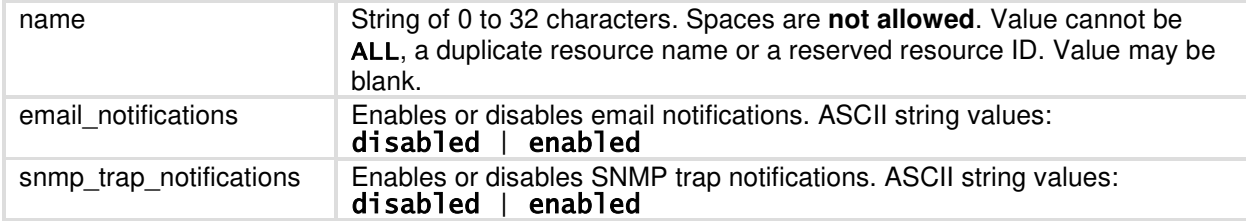

# **(V1.00) sensors/fan**

Defines specific fan sensor settings. Available only if fan sensors are present. This is a static resource collection.

#### **HTTP Supported Methods: GET, PATCH**

#### **Global Resource URI (GET only):**

/jaws/config/sensors/fan

#### **Indexed Resource URI:**

/jaws/config/sensors/fan/<sensor id>

#### **Resource Properties**

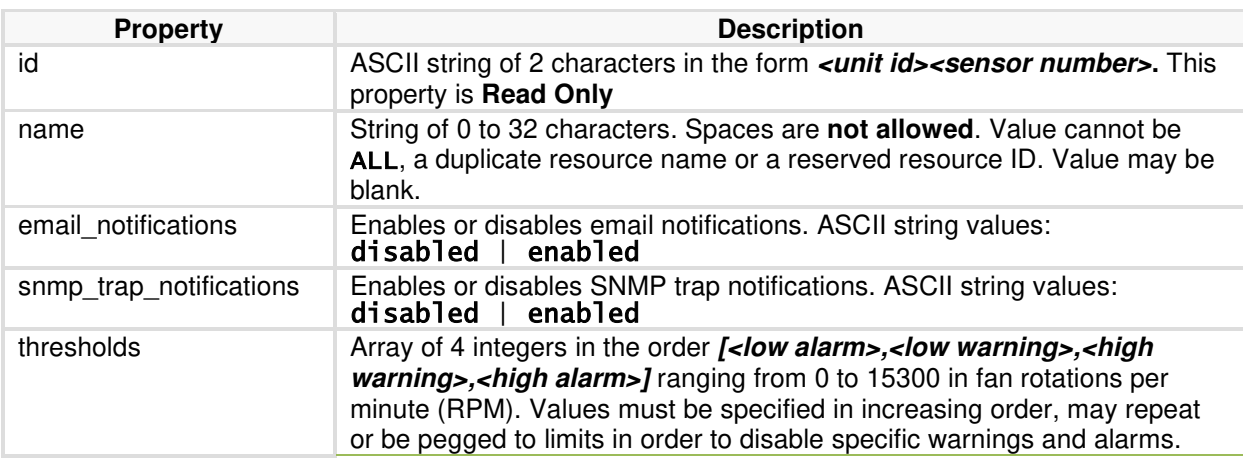

# **(V1.00) sensors/fan-global**

Defines global fan sensor settings. Available only if fan sensors are present.

#### **HTTP Supported Methods: GET, PATCH**

#### **Global Resource URI:**

/jaws/config/sensors/fan-global

#### **Resource Properties**

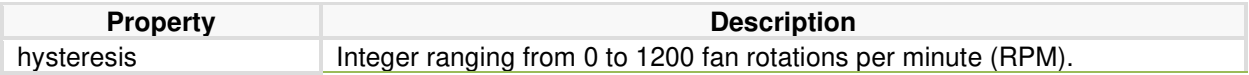

# **(V1.00) sensors/humidity**

Defines specific humidity sensor settings. Available only if humidity sensors are present. This is a static resource collection.

#### **HTTP Supported Methods: GET, PATCH**

#### **Global Resource URI (GET only):**

/jaws/config/sensors/humidity

#### **Indexed Resource URI:**

/jaws/config/sensors/humidity/<sensor id>

#### **Resource Properties**

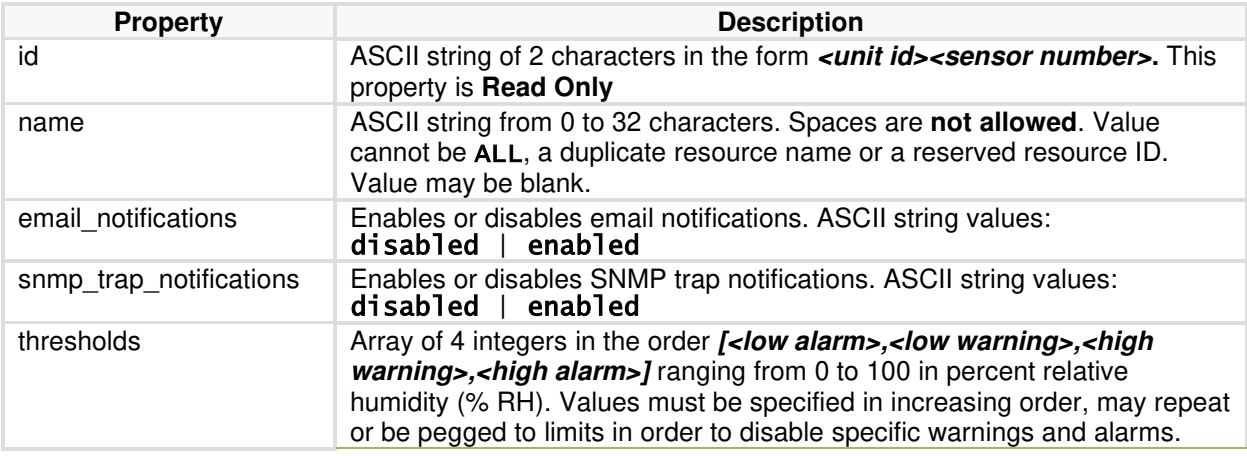

#### **(V1.00) sensors/humidity-global**

Defines global humidity sensor settings. Available only if humidity sensors are present.

# **HTTP Supported Methods: GET, PATCH**

#### **Global Resource URI:**

/jaws/config/sensors/humidity-global

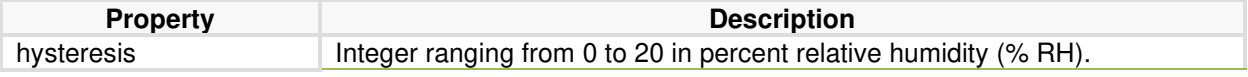

# **(V1.00) sensors/temp**

Defines temperature sensor settings. This section is available only if temperature sensors are present. This is a static resource collection.

#### **HTTP Supported Methods: GET, PATCH**

#### **Global Resource URI (GET only):**

/jaws/config/sensors/temp

#### **Indexed Resource URI:**

/jaws/config/sensors/temp/<sensor id>

#### **Resource Properties**

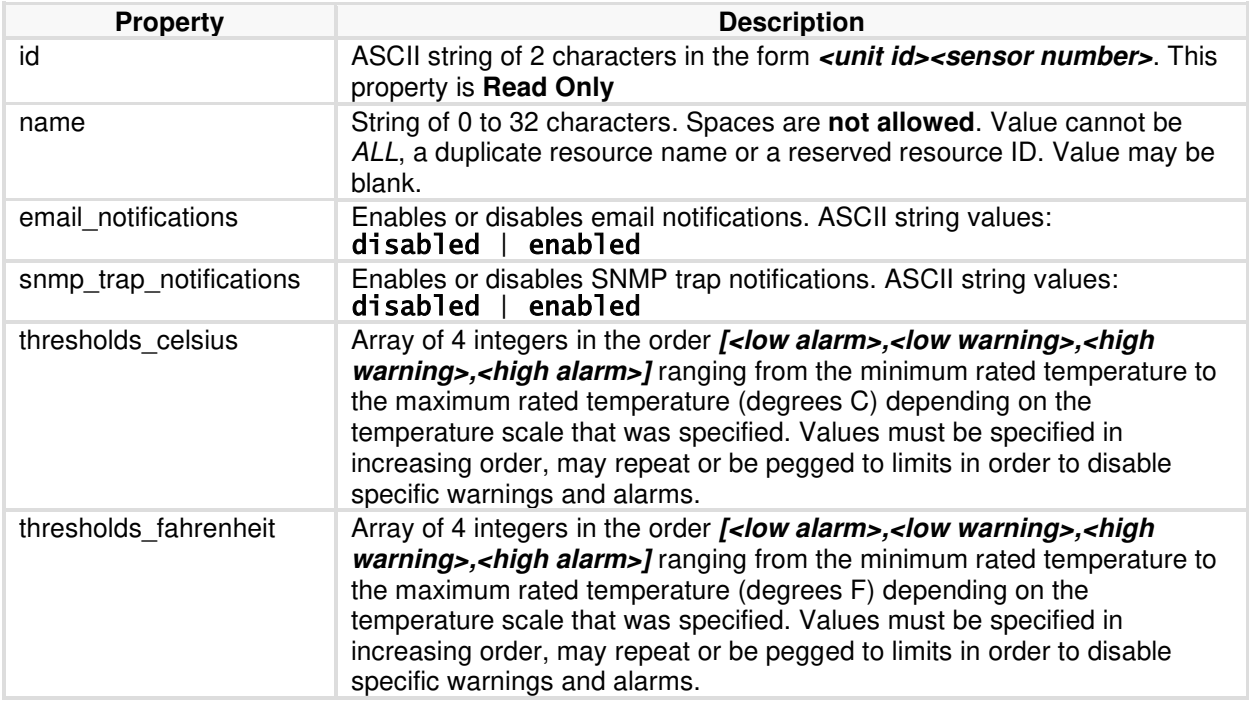

# **(V1.00) sensors/temp-global**

Defines global temperature sensor settings. Available only if temperature sensors are present.

**HTTP Supported Methods: GET, PATCH** 

#### **Global Resource URI:**

/jaws/config/sensors/temp-global

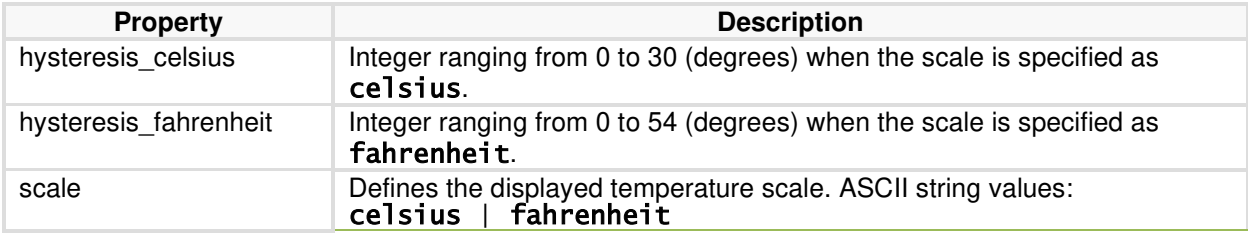

#### **(V1.00) sensors/water**

Defines specific water sensor settings. This section is readable only if water sensors are present. This is a static resource collection.

#### **HTTP Supported Methods: GET, PATCH**

#### **Global Resource URI (GET only):**

/jaws/config/sensors/water

#### **Indexed Resource URI:**

/jaws/config/sensors/water/<sensor id>

#### **Resource Properties**

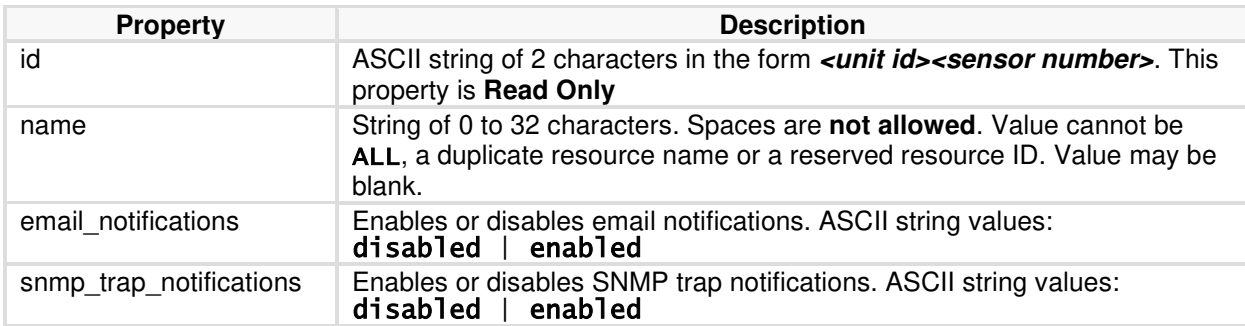

#### **(V1.00) snmp**

Defines Simple Network Management Protocol (SNMP) settings.

#### **HTTP Supported Methods: GET, PATCH**

#### **Global Resource URI:**

/jaws/config/snmp

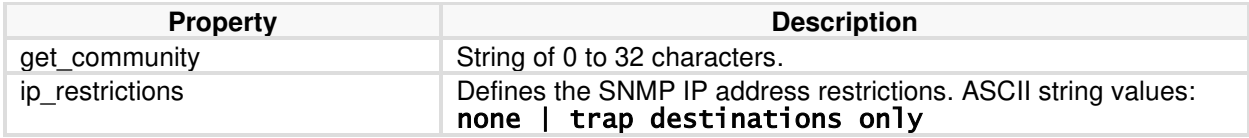

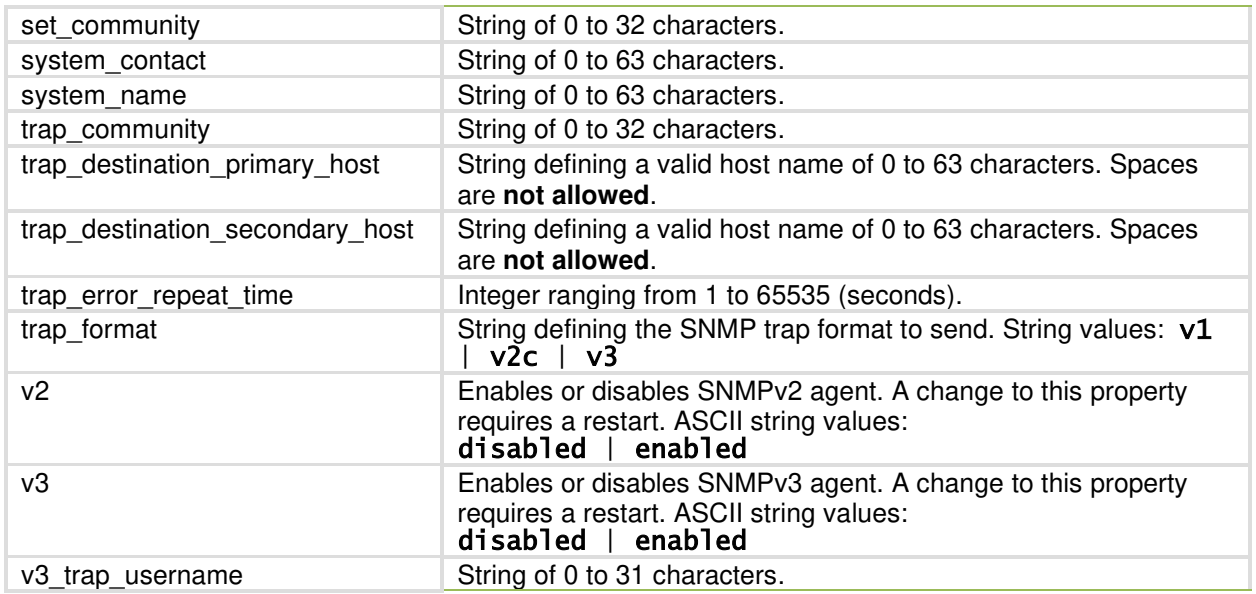

# **(V1.00) sntp**

Defines Simple Network Time Protocol (SNTP) settings, including Daylight Saving Time (DST) and Time Zone (TZ) strings.

# **HTTP Supported Methods: GET, PATCH**

#### **Global Resource URI:**

/jaws/config/sntp

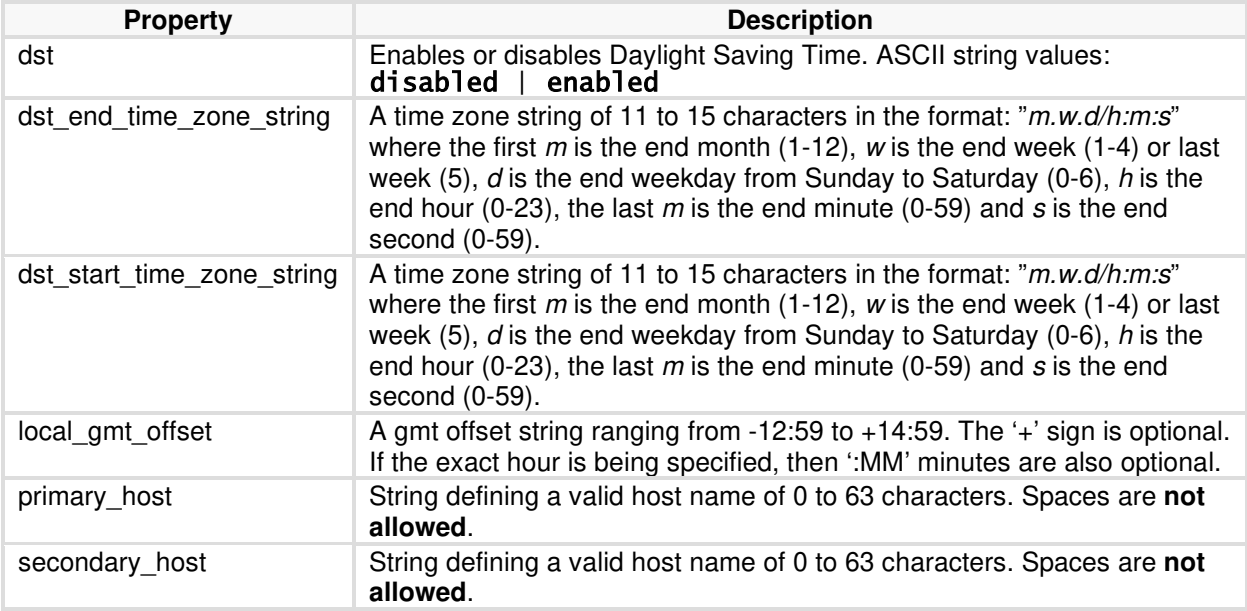

# **(V1.00) syslog**

Defines syslog protocol settings.

#### **HTTP Supported Methods: GET, PATCH**

#### **Global Resource URI:**

/jaws/config/syslog

#### **Resource Properties**

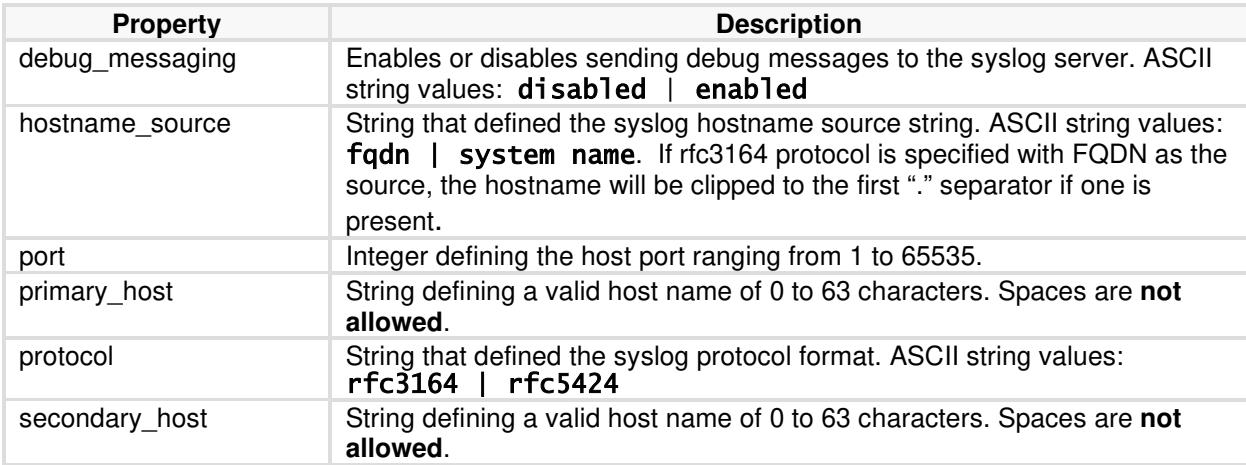

# **(V1.00) system**

Defines system settings.

#### **HTTP Supported Methods: GET, PATCH**

#### **Global Resource URI:**

/jaws/config/system

#### **Resource Properties**

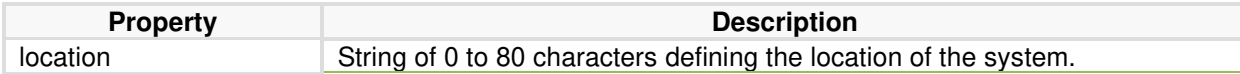

#### **(V1.00) tacacs**

Defines all TACACS+ network configuration settings.

**HTTP Supported Methods: GET, PATCH** 

#### **Global Resource URI:**

/jaws/config/tacacs

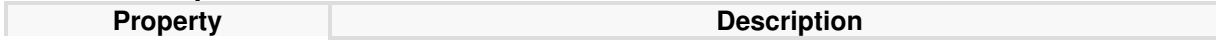

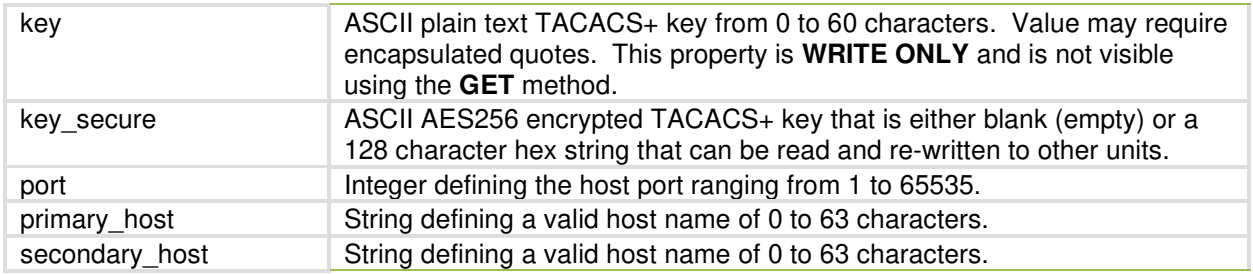

# **(V1.00) units**

Defines specific unit settings. This is a static resource collection.

# **HTTP Supported Methods: GET, PATCH**

# **Global Resource URI (GET only):**

/jaws/config/units

#### **Indexed Resource URI:**

/jaws/config/units/<unit id>

#### **Resource Properties**

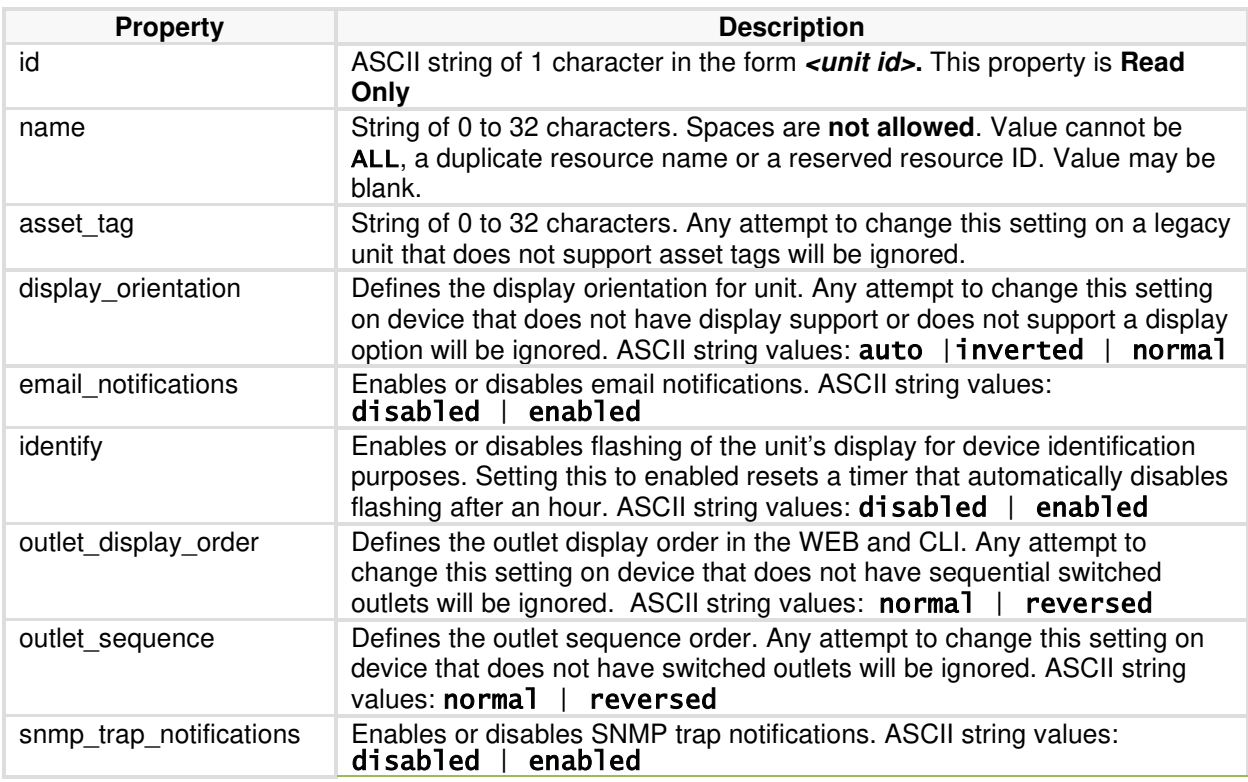

# **(V1.00) users/ldap**

Defines specific Lightweight Directory Access Protocol (LDAP) user settings. The will return an empty list if no LDAP groups have been defined. This is a dynamic resource collection. Refer to the PDU documentation for the maximum number of LDAP groups supported.

# **HTTP Supported Methods: GET, PATCH, POST, DELETE**

#### **Global Resource URI (GET only):**

/jaws/config/users/ldap

#### **Dynamic Resource URI:**

/jaws/config/users/ldap/<group name>

#### **Resource Properties**

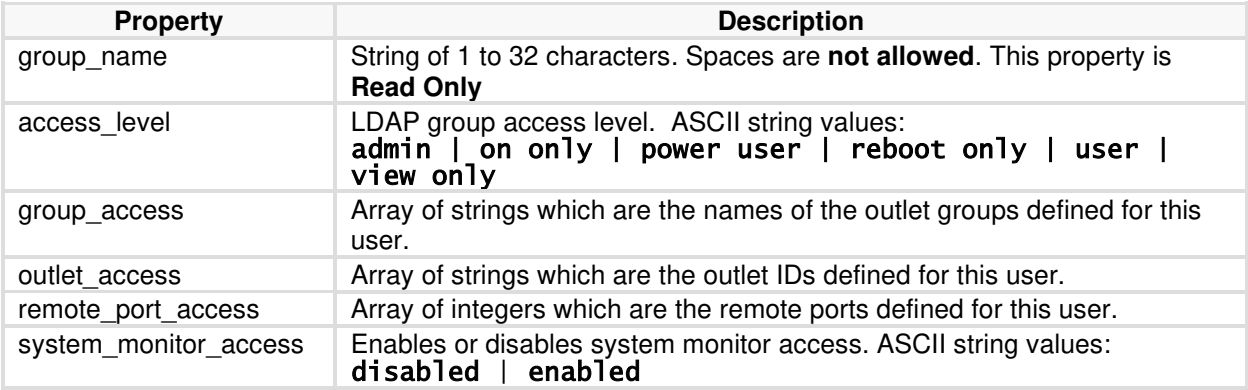

# **(V1.00) users/local**

Defines specific local user settings. The global resource URI will return an empty list if no local users have been defined. This is a dynamic resource collection. Refer to the PDU documentation for the maximum number of local users supported.

#### **HTTP Supported Methods: GET, PATCH \*, POST, DELETE**

**\* Available when security restrictions are in effect** 

#### **Global Resource URI (GET only):**

/jaws/config/users/local

#### **Dynamic Resource URI:**

/jaws/config/users/local/<username>

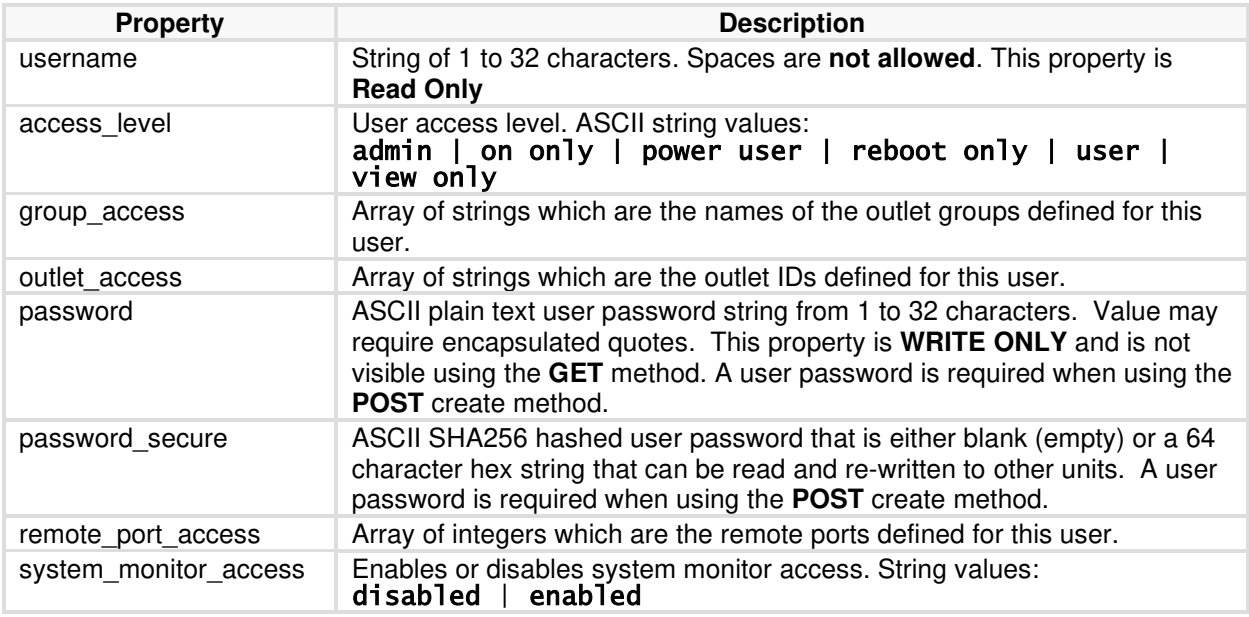

# **(V1.00) users/snmpv3**

Defines specific snmpv3 user settings. The global resource URI will return an empty list if no snmpv3 users have been defined. This is a dynamic resource collection. Refer to the PDU documentation for the maximum number of SNMPv3 users supported.

# **HTTP Supported Methods: GET, PATCH, POST, DELETE**

#### **Global Resource URI (GET only):**

/jaws/config/users/snmpv3

#### **Dynamic Resource URI:**

/jaws/config/users/snmpv3/<username>

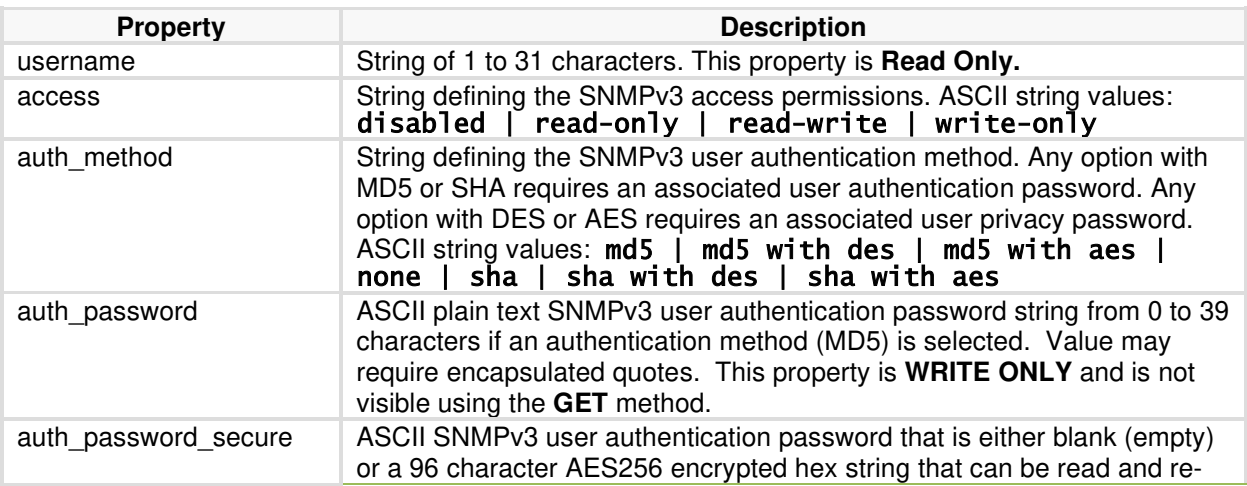

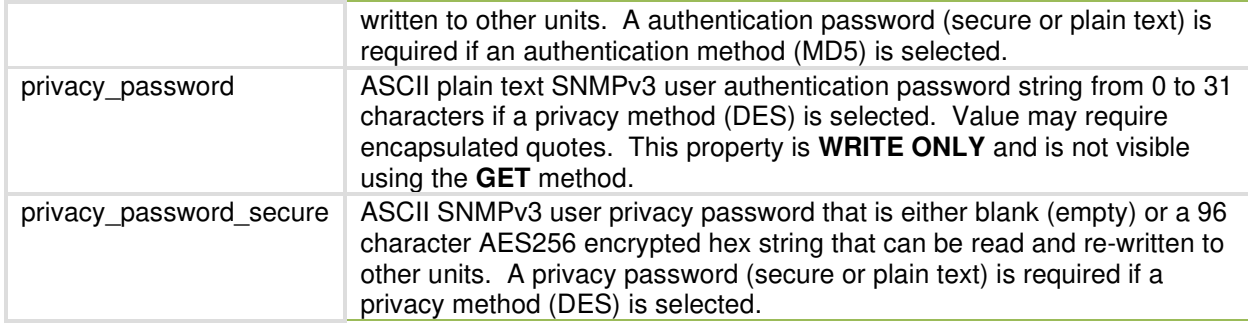

# **(V1.00) users/tacacs**

Defines specific Terminal Access Controller Access Control System (TACACS+) user settings. This is a static resource collection.

#### **HTTP Supported Methods: GET, PATCH**

#### **Global Resource URI (GET only):**

/jaws/config/users/tacacs

#### **Indexed Resource URI:**

/jaws/config/users/tacacs/<privilege level>

#### **Resource Properties**

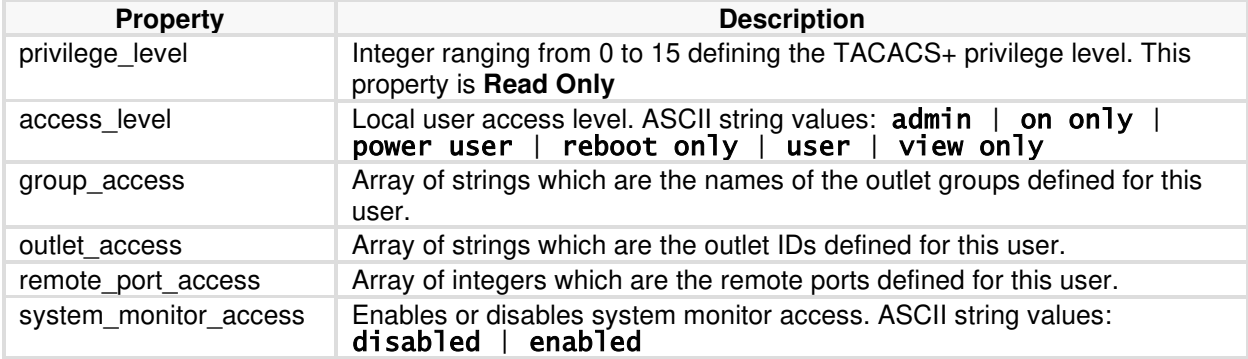

# **(V1.00) web**

Defines the web settings, including HTTP and Secure Socket Layer (SSL) web servers.

#### **HTTP Supported Methods: GET, PATCH**

#### **Global Resource URI:**

/jaws/config/web

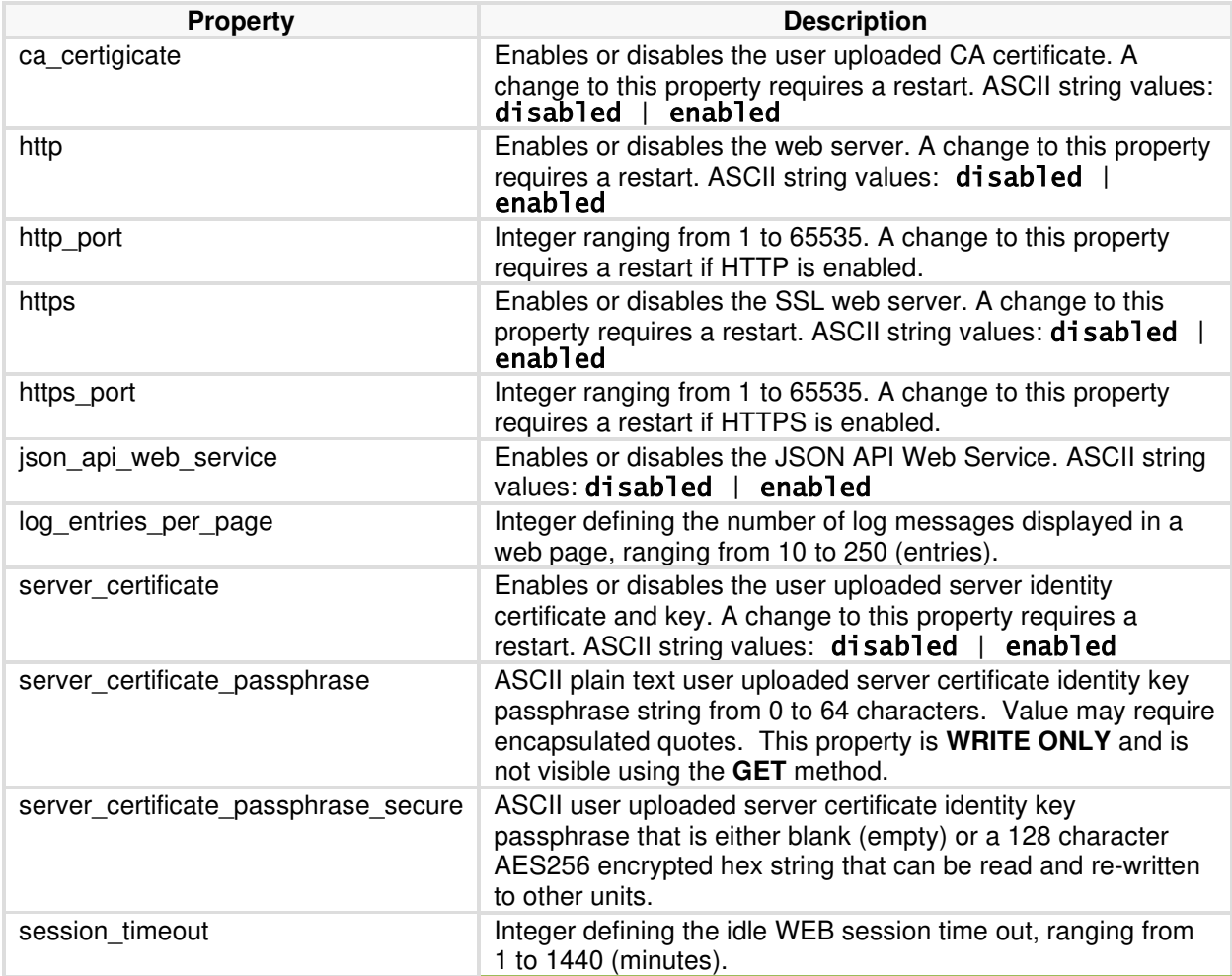

# **(V1.00) wlan**

Defines the Wireless Local Area Network settings. Available only if the PDU has a WLAN capable NIC card.

# **HTTP Supported Methods: GET, PATCH**

#### **Global Resource URI:**

/jaws/config/wlan

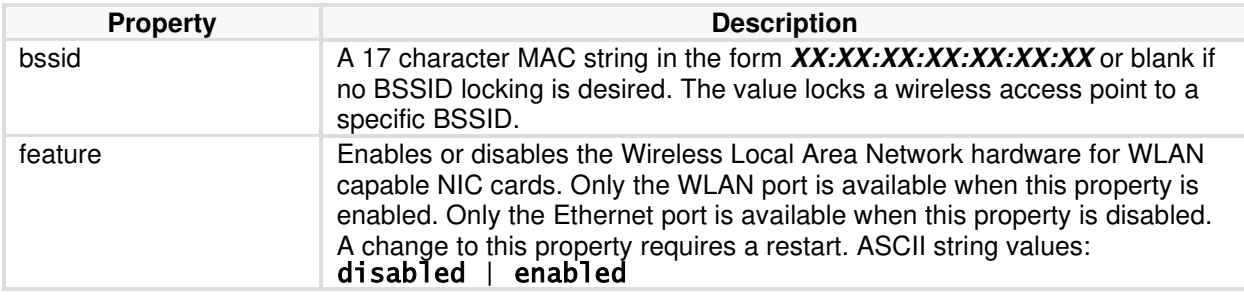

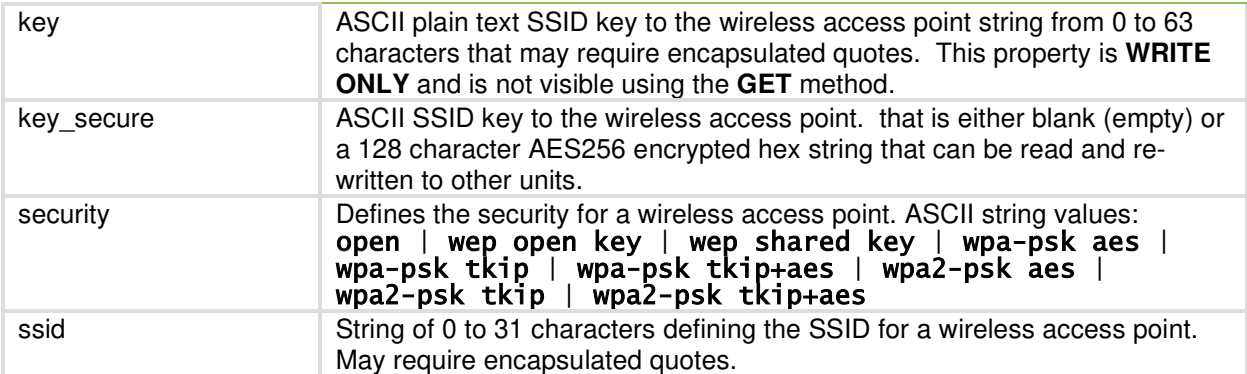

# **(V1.00) ztp**

Defines the Zero Touch Provisioning (ZTP) options.

#### **Global Resource URI:**

/jaws/config/ztp

# **HTTP Supported Methods: GET, PATCH**

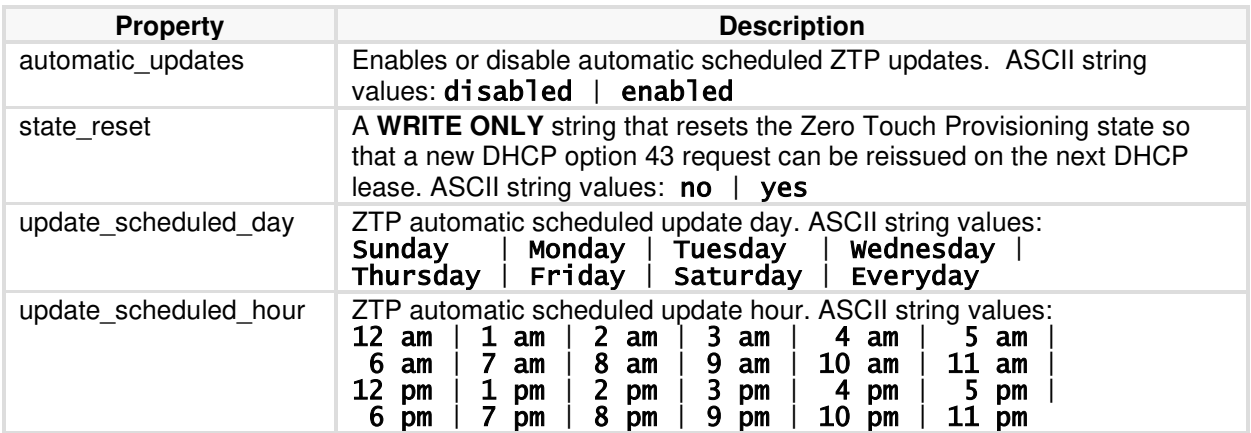

# **Configuration Information API**

Available only to authenticated system administrators.

# **(V1.00) network**

Shows current network status.

#### **HTTP Supported Methods: GET**

#### **Global Resource URI:**

/jaws/config/info/network

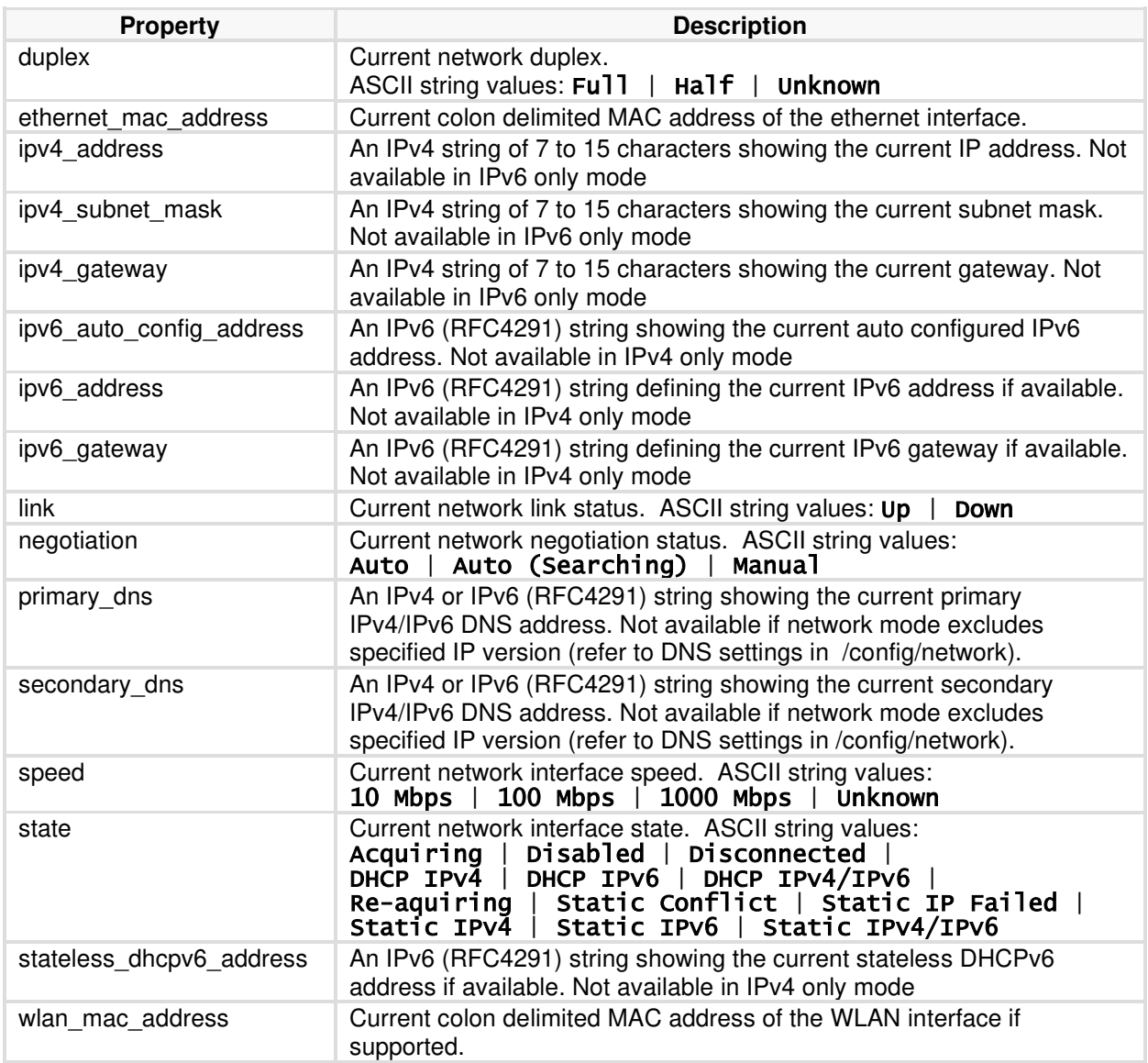

Copyright © 2021 Server Technology. All rights reserved. The example of Page 40

# **V1.04) sntp**

Shows current SNTP status.

#### **HTTP Supported Methods: GET**

#### **Global Resource URI:**

/jaws/config/info/sntp

#### **Resource Properties**

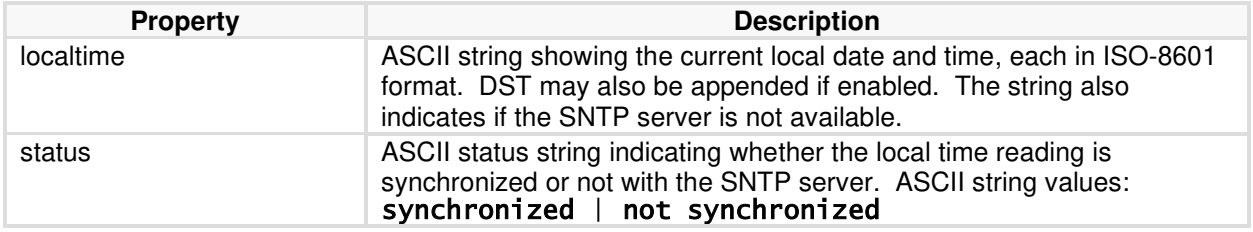

# **(V1.00) system**

Shows current system status.

#### **HTTP Supported Methods: GET**

#### **Global Resource URI:**

/jaws/config/info/system

#### **Resource Properties**

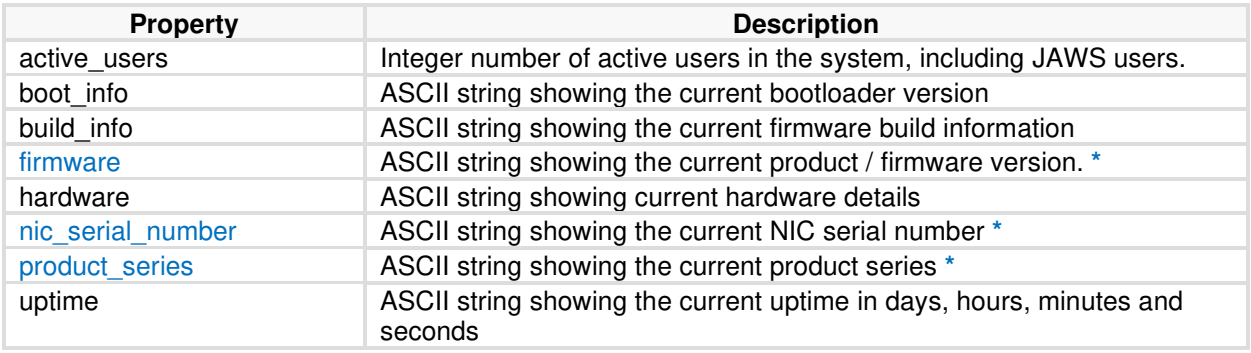

#### **\* Available when security restrictions are in effect**

# **(V1.00) units**

Shows current unit status.

# **HTTP Supported Methods: GET**

# **Global Resource URI:**

/jaws/config/info/units

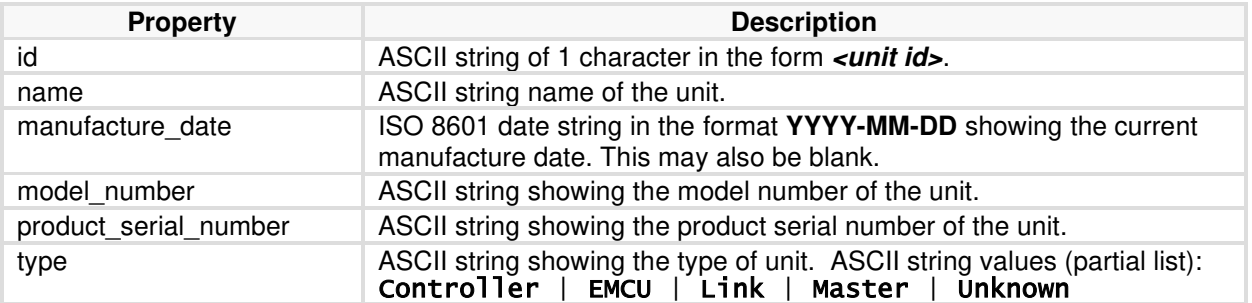

# **Control API**

Available to authenticated users with specific outlet/groups access rights

# **(V1.00) groups**

Handles outlet group control operations. Available only if controllable outlet groups are present based on current JAWS user access rights. This is derived from a dynamic resource collection.

#### **HTTP Supported Methods: GET, PATCH**

#### **Global Resource URI (GET only):**

/jaws/control/groups

#### **Dynamic Resource URI:**

/jaws/control/groups/<outlet group name>

#### **Resource Properties**

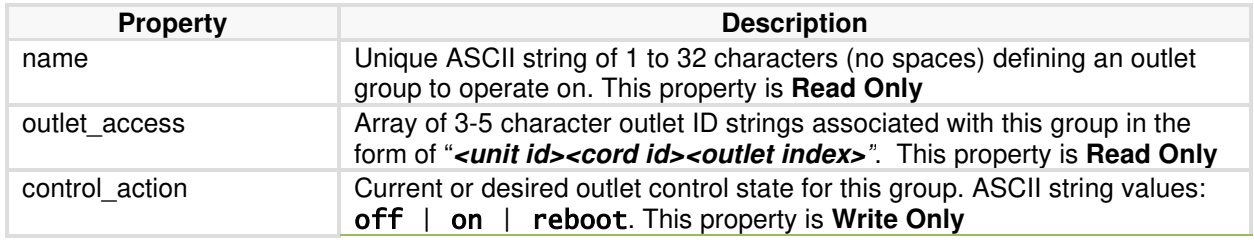

# **(V1.00) outlets**

Handles specific outlet control operations. Available only if controllable outlets are present based on current JAWS user access rights. This is derived from a static resource collection.

**HTTP Supported Methods: GET, PATCH** 

**Global Resource URI (GET only): (GET only)** 

/jaws/control/outlets

#### **Indexed Resource URI:**

/jaws/control/outlets/<outlet id>

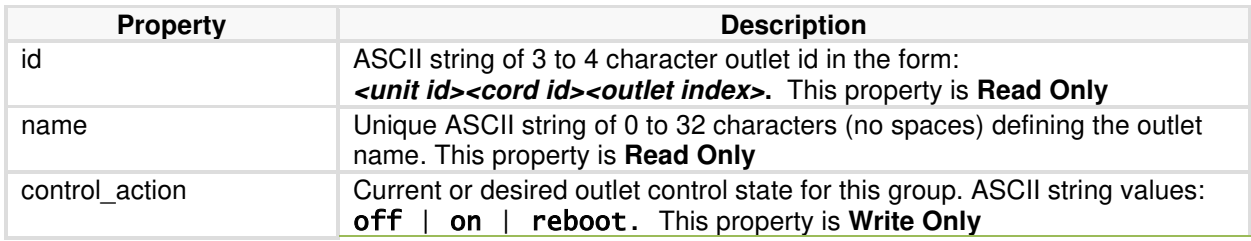

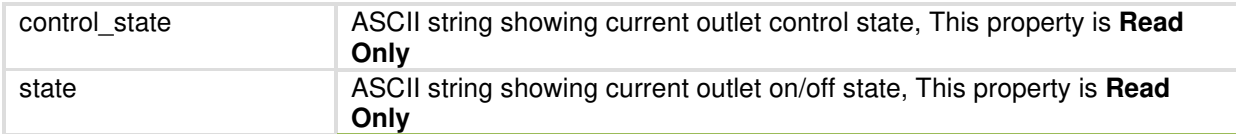

# **Monitor API**

Available to authenticated users with environmental monitor access rights

# **(V1.00) branches**

Read current branch monitoring properties. Available only if branches are present. This is a static resource collection.

#### **HTTP Supported Methods: GET**

#### **Global Resource URI:**

/jaws/monitor/branches

#### **Indexed Resource URI:**

/jaws/monitor/branches/branch id>

#### **Resource Properties**

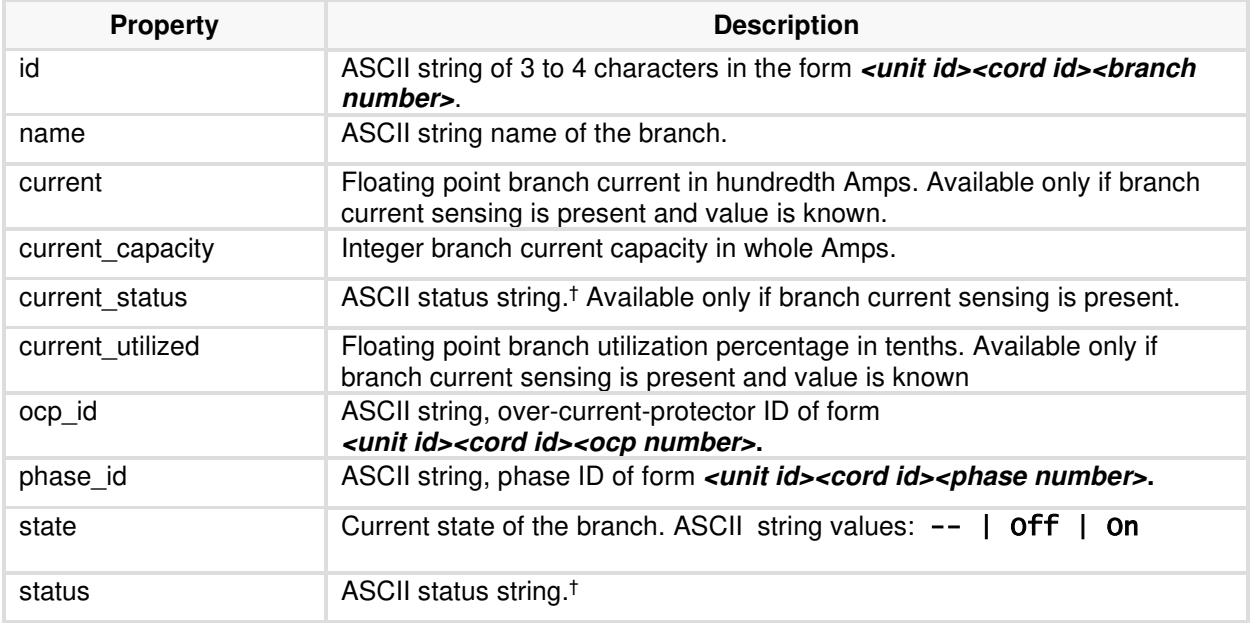

# **(V1.00) cords**

Defines cord monitoring properties. Available only if cords are present. This is a static resource collection.

**HTTP Supported Methods: GET** 

**Global Resource URI:** 

/jaws/monitor/cords

#### **Indexed Resource URI:**

#### /jaws/monitor/cords/cord id>

#### **Resource Properties**

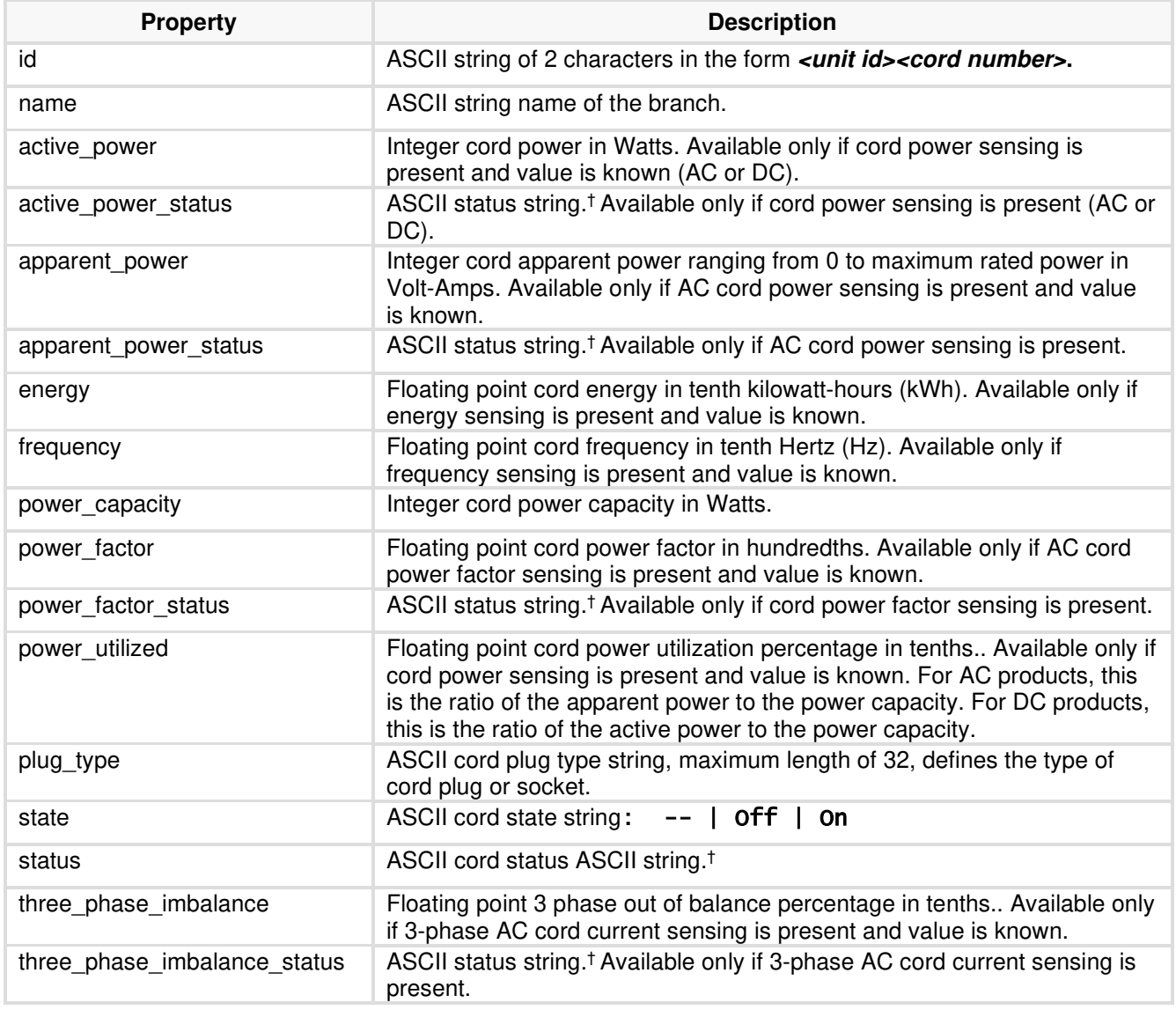

# **(V1.00) groups**

Defines the current authenticated web service user's outlet group access properties. The global resource URI will return an empty list if no groups have been defined. This is a dynamic resource collection.

#### **HTTP Supported Methods: GET**

#### **Global Resource URI:**

/jaws/monitor/groups

#### **Indexed Resource URI:**

/jaws/monitor/groups/<group name>

#### **Resource Properties**

![](_page_46_Picture_128.jpeg)

# **(V1.00) lines**

Defines line monitoring properties. Available only if lines are present. This is a static resource collection.

#### **HTTP Supported Methods: GET**

#### **Global Resource URI:**

/jaws/monitor/lines

#### **Indexed Resource URI:**

/jaws/monitor/lines/line id>

![](_page_46_Picture_129.jpeg)

![](_page_46_Picture_130.jpeg)

# **(V1.00) ocps**

Defines over current protector monitoring properties. Available only if over current protectors are present. This is a static resource collection.

**HTTP Supported Methods: GET** 

#### **Global Resource URI:**

#### /jaws/monitor/ocps

#### **Indexed Resource URI:**

/jaws/monitor/ocps/ocp id>

#### **Resource Properties**

![](_page_47_Picture_144.jpeg)

# **(V1.00) outlets**

Defines outlet monitoring properties. Available only if outlets are present. This is a static resource collection.

#### **HTTP Supported Methods: GET**

#### **Global Resource URI:**

/jaws/monitor/outlets

#### **Indexed Resource URI:**

/jaws/monitor/outlets/outlet id>

![](_page_47_Picture_145.jpeg)

![](_page_48_Picture_149.jpeg)

# **(V1.00) phases**

Defines phase monitoring properties. Available only if phases are present. This is a static resource collection.

#### **HTTP Supported Methods: GET**

#### **Global Resource URI:**

/jaws/monitor/phases

#### **Indexed Resource URI:**

/jaws/monitor/phases/phase id>

![](_page_48_Picture_150.jpeg)

![](_page_49_Picture_145.jpeg)

# **(V1.00) sensors/adc**

Defines ADC sensor monitoring properties. Available only if ADC sensors are present. This is a static resource collection.

#### **HTTP Supported Methods: GET**

#### **Global Resource URI:**

/jaws/monitor/sensors/adc

#### **Indexed Resource URI:**

/jaws/monitor/sensors/adc/sensor id>

![](_page_49_Picture_146.jpeg)

![](_page_50_Picture_124.jpeg)

# **(V1.00) sensors/contact**

Defines contact sensor monitoring properties. Available only if contact sensors are present. This is a static resource collection.

#### **HTTP Supported Methods: GET**

#### **Global Resource URI:**

/jaws/monitor/sensors/contact

#### **Indexed Resource URI:**

/jaws/monitor/sensors/contact/sensor id>

#### **Resource Properties**

![](_page_50_Picture_125.jpeg)

# **(V1.00) sensors/fan**

Defines fan sensor monitoring properties. Available only if fan sensors are present. This is a static resource collection.

#### **HTTP Supported Methods: GET**

#### **Global Resource URI:**

/jaws/monitor/sensors/fan

#### **Indexed Resource URI:**

/jaws/monitor/sensors/fan/sensor id>

![](_page_50_Picture_126.jpeg)

![](_page_51_Picture_122.jpeg)

#### **(V1.00) sensors/humidity**

Defines humidity sensor monitoring properties. Available only if humidity sensors are present. This is a static resource collection.

#### **HTTP Supported Methods: GET**

#### **Global Resource URI:**

/jaws/monitor/sensors/humidity

#### **Indexed Resource URI:**

/jaws/monitor/sensors/humidity/sensor id>

#### **Resource Properties**

![](_page_51_Picture_123.jpeg)

# **(V1.00) sensors/temp**

Defines temperature sensor monitoring properties. Available only if temperature sensors are present. This is a static resource collection.

**HTTP Supported Methods: GET** 

#### **Global Resource URI:**

/jaws/monitor/sensors/temp

#### **Indexed Resource URI:**

/jaws/monitor/sensors/temp/sensor id>

![](_page_51_Picture_124.jpeg)

![](_page_52_Picture_126.jpeg)

# **(V1.00) sensors/water**

Defines water sensor monitoring properties. Available only if water sensors are present. This is a static resource collection.

#### **HTTP Supported Methods: GET**

#### **Global Resource URI:**

/jaws/monitor/sensors/water

#### **Indexed Resource URI:**

/jaws/monitor/sensors/water/sensor id>

#### **Resource Properties**

![](_page_52_Picture_127.jpeg)

# **(V1.00) system**

Defines system monitoring properties. This is a static resource collection.

#### **HTTP Supported Methods: GET**

#### **Global Resource URI:**

/jaws/monitor/system

![](_page_52_Picture_128.jpeg)

# Server Technology JSON API Web Service (JAWS)

![](_page_53_Picture_119.jpeg)

# **(V1.00) units**

Defines unit monitoring properties. This is a static resource collection.

# **HTTP Supported Methods: GET**

#### **Global Resource URI:**

/jaws/monitor/units

#### **Indexed Resource URI:**

/jaws/monitor/units/unit id>

![](_page_53_Picture_120.jpeg)

# **Restart API**

Available only to authenticated system administrators.

# **(V1.00) restart**

Handles all device restart operations and status.

# **HTTP Supported Methods: GET, PATCH**

#### **Global Resource URI:**

/jaws/restart

![](_page_54_Picture_97.jpeg)

**† ASCII status string values**:

**normal disabled purged reading wait not found lost read error no comm power error breaker tripped fuse blown low alarm low warning high warning high alarm alarm under limit over limit nvm fail profile error conflict** 

# **Appendix A: Example Use Cases**

# **Configuration API Use Cases**

The following use cases exemplify the four core HTTP methods that represent the basic CRUD operations - *GET* (Read), *PATCH* (Update), *POST* (Create) and *DELETE* (Delete).

The HTTP headers are incomplete and serve only as examples of some of the expected fields.

#### **1. Reading access resource**

The user wants to request the *access* configuration resource from the system. The *access* resource is a singleton; its URI is:

/jaws/config/access

The user sends an HTTP GET request with the proper credentials in the header:

In this example, "Authorization: Basic am9sc29uOnBhc3N3b3Jk" assumes a successful connection was performed accessing the API with valid credentials and the output token was cached for reuse.

#### **cURL Example:**

Refer to cURL documentation for options and sending authorization token headers. For general cURL scripting, a username and password can be supplied on the command line with -u. Modify the example username, password, and IP address to your own particular setup. Some options listed below may or may not apply

GET / Read data to console:

\$curl -k -sS --noproxy /\* -u username:password GET https://192.168.1.2/jaws/config/access -H "Content-Type: application/json" –output mydata.json

GET / Read data to json file (mydata.json):

\$curl -k -sS --noproxy /\* -u username:password GET https://192.168.1.2/jaws/config/access -H "Content-Type: application/json" –output mydata.json

#### **Client Request**

GET /jaws/config/access HTTP/1.1 Host: 10.1.2.204 Authorization: Basic am9sc29uOnBhc3N3b3Jk Once the server has verified credentials and determined the request is valid, it will respond with appropriate response and JSON API message data:

#### **Server Response**

```
HTTP/1.1 200 OK 
Allow: GET, PATCH 
Content-Type: application/json 
Pragma: JAWS v1.00 
Server: ServerTech-AWS/v8.0g 
{
   "access_method": "local only",
   "configuration_reset button": "disabled",
   "default_log_order": "newest first",
   "local_administrator_account": "required",
   "startup_stick": "enabled",
   "strong_passwords": "disabled"
}
```
#### **2. Update outlet in resource collection**

The user has decided to disable both email and SNMP trap notifications, as well as update the *extra\_on\_delay* to 4 seconds for the first outlet on the master unit (id = "AA1"). To update, the URI is:

/jaws/config/outlets/AA1

The user sends an HTTP PATCH request with the proper credentials in the header, as well as a valid JSON object:

#### **cURL Example:**

PATCH / modify with inline data:

\$curl -k -sS --noproxy /\* -u username:password PATCH https://192.168.1.2/jaws/config/access -H "Content-Type: application/json" -d {\"snmp\_trap\_notifications\":\"disabled\",\"extra\_on\_delay"\":\"4\"} -V

PATCH / modify with json file (outletAA1.json):

```
$curl -k -sS --noproxy /* -u username:password PATCH 
https://192.168.1.2/jaws/config/access -H "Content-Type: application/json" -d 
@outletAA1.json
```
#### **Client Request**

```
PATCH /jaws/config/outlets/AA1 HTTP/1.1 
Host: 10.1.2.204 
Authorization: Basic am9sc29uOnBhc3N3b3Jk 
Content-Type: application/json 
{
   "name": "Master_Outlet_1",
   "control_lock": "disabled",
   "current_thresholds": [0.0, 0.0, 14.0, 16.0],
   "email_notifications": "disabled",
   "extra_on_delay": 4,
   "host": "", 
  "power factor thresholds": [0.70, 0.80],
  "power_thresholds": [0, 0, 2912, 3328], 
   "script_delay": 2, 
   "script_feature": "disabled", 
   "shutdown_delay": 30, 
   "shutdown_feature": "disabled", 
   "snmp_trap_notifications": "disabled", 
   "wakeup_state": "last" 
}
```
In this case, the server confirms the credentials are valid and validates the data, successfully updating the outlet. The server responds with an empty success message:

#### **Server Client**

HTTP/1.1 204 NO CONTENT Server: ServerTech-AWS/v8.0g

# **3. Create new group in groups resource collection**

The user needs to add a new outlet access group for outlets that they know exist in the system - *AA5*, *AA6*, *AA7* and *AA11*. The name for this new group is *server-farm*. Assuming that the user has already checked that no other groups exist with this name, the URI for the request is:

/jaws/config/groups/server-farm

The user sends an HTTP POST request with the proper credentials in the header, as well as a valid JSON object defining the group:

#### **cURL Example:**

POST / create with inline data:

\$curl -k -sS --noproxy /\* -u username:password POST https://192.168.1.2/jaws/config/groups/server-farm -H "Content-Type: application/json" -d {\"outlet\_access\_list\":[\"AA5\",\"AA6\",\"AA7\",\"AA11\"]} -V

POST / create from json file (server-farm.json):

\$curl -k -sS --noproxy /\* -u username:password POST https://192.168.1.2/jaws/groups/server-farm -H "Content-Type: application/json" -d @server-farm.json

#### **Client Request**

```
POST /jaws/config/groups/server-farm HTTP/1.1 
Host: 10.1.2.204 
Authorization: Basic am9sc29uOnBhc3N3b3Jk 
Content-Type: application/json 
{
   "outlet_access_list": ["AA5", "AA6", "AA7", "AA11"]
}
```
The server confirms the credentials are valid and validates the data, successfully creating the group. The server responds with a success message:

#### **Server Response**

HTTP/1.1 201 CREATED Allow: GET, PATCH, POST, DELETE Pragma: JAWS v1.00 Server: ServerTech-AWS/v8.0g Location: 10.1.2.204/jaws/v1/config/groups/server-farm

#### **4. Delete a group in groups resource collection**

The user decides they need to delete the previously created *server-farm* group. The URI for the request is:

/jaws/config/groups/server-farm

The user sends an HTTP DELETE request with the proper credentials in the header:

#### **cURL Example:**

\$curl -k -sS --noproxy /\* -u username:password DELETE https://192.168.1.2/jaws/config/groups/server-farm

#### **Client Request**

DELETE /jaws/config/groups/server-farm HTTP/1.1 Host: 10.1.2.204 Authorization: Basic am9sc29uOnBhc3N3b3Jk

The server confirms the credentials are valid and checks that the requested group does exist and deletes it. The server responds with an empty success message:

#### **Server Response**

HTTP/1.1 204 NO CONTENT Server: ServerTech-AWS/v8.0g

#### **5. Reading the outlet collection resource**

To get a complete list of the outlets back from the unit, use the collection resource URI:

/jaws/config/outlets/

The user sends an HTTP GET request with the proper credentials in the header:

#### **Client Request**

GET /jaws/config/outlets HTTP/1.1 Host: 10.1.2.204 Authorization: Basic am9sc29uOnBhc3N3b3Jk

The server confirms the credentials are valid. After parsing the URI, it responds with a JSON message containing the configuration of each outlet:

#### **Server Response**

```
HTTP/1.1 200 OK 
Allow: GET 
Content-Type: application/json 
Pragma: JAWS v1.00 
Server: ServerTech-AWS/v8.0g 
\lceil {
     "id": "AA1",
     "name": "Master_Outlet_1",
     "control_lock": "disabled",
    "current thresholds": [0.0, 0.0, 10.0, 10.0],
     "email_notifications": "disabled",
    "extra_on_delay": 0,
     ...
   },
   {
     "id": "AA2",
     "name": "Master_Outlet_2",
     "control_lock": "disabled",
     "current_thresholds": [0.0, 0.0, 10.0, 10.0],
     "email_notifications": "disabled",
    "extra_on_delay": 0,
     ...
   }
]
```
**6. Partially updating a few outlets in the resource collection**  To partially update a few outlets, use the collection resource URI:

/jaws/config/outlets/AA1

The user sends an HTTP PATCH request with the proper credentials along with a JSON Patch message containing an array of *replace* operations:

#### **Client Request**

```
PATCH /jaws/config/outlets/AA1 HTTP/1.1 
Host: 10.1.2.204 
Authorization: Basic am9sc29uOnBhc3N3b3Jk 
{
     "name": "Master_Outlet_2",
     "current_thresholds": [0.0, 0.0, 10.0, 10.0],
     "email_notifications": "enabled"
}
```
The server confirms the credentials are valid. After parsing the URI, it responds with HTTP status 204 No Content:

#### **Server Client**

HTTP/1.1 204 NO CONTENT Pragma: JAWS v1.00 Server: ServerTech-AWS/v8.0g

# **Control API Use Case**

It is possible for a given user that outlet and group control access may change. Therefore, it is recommended that before sending control commands for an outlet or outlet group, the user first requests to which outlets and groups they have access.

Assume the current user has control of outlets *AA5*, *AA6*, and *AA7*, but no groups of outlets. To learn this, the user sends a *GET* request with their credentials to the control URI.

#### **Client Request**

GET /jaws/control HTTP/1.1 Host: 10.1.2.204 Authorization: Basic am9sc29uOnBhc3N3b3Jk Accept-Language: en-us Connection: Keep-Alive

The server then checks the user's credentials and sends back a list of the outlets.

#### **Server Response**

```
HTTP/1.1 200 OK 
Allow: GET 
Content-Type: application/json 
Content-Length: ... 
Pragma: JAWS v1.00 
Server: ServerTech-AWS/v8.0g 
[
   {
     "id": "AA1",
     "name": "Master_Outlet_1",
     "control_state": ""
   },
   {
     "id": "AA2",
     "name": "Master_Outlet_2",
     "control_state": ""
   }
]
```
Now the user is free to control the individual outlets by using the returned IDs in the control URI.

# **Limitations**

JAWS protocol was designed to interface with intelligent embedded PDU controllers with limited speed and HTTPS connection resources. All connections (currently 24) are shared between API's, WEB server, and HTTPS file transfers (i.e. firmware updates). Performing simultaneous JAWS script management in conjunction with either penetration tools or typical browser requests may cause significant delays or connection dropouts (out of server resources).

We recommend that each JAWS request waits for the response before issuing another request. We also recommend that scripting tools wait 5-10 seconds (or longer) before reissuing a request, even more if the PDU becomes unresponsive after a few attempts. This could be due to DOS attacks by internal penetration testing or resource connection intensive web clients.

Many web clients open multiple current connections to improve general throughput. However, this tends to drain more resources on embedded IOT devices and may not scale well. If this becomes a concern, please consult browser specifications to determine which one is most efficient and reliable for your particular use. Particularly if JAWS is intended to be the primary form of data management along with a client web browser for verification.

Outlet control commands update asynchronously with JAWS requests. This means that outlet state information may not be updated when following with an immediate JAWS read. The delay will be based on the outlet's sequence interval, on delay, any extended delays, sequence location (group actions) as well as other loading concerns. Please consider this when polling for state changes.

# **Appendix B: Acronyms and Abbreviations**

![](_page_64_Picture_92.jpeg)

# Server Technology JSON API Web Service (JAWS)

- SMTP Simple Mail Transfer Protocol
- SNTP Simple Network Time Protocol
- SNMP Simple Network Management Protocol
- SPM Sentry Power Manager
- SSH Secure Shell
- SSID Service Set Identifier
- TACACS Terminal Access Controller Access Control System
- URI Uniform Resource Identifier
- WLAN Wireless Local Area Network

# **Revision History**

![](_page_66_Picture_144.jpeg)

- DEPRECATED /config/web "spm\_secure\_access" and "spm\_password\_reset" options. (2021-Mar-10)
- DEPRECATED /config/bluetooth read/write URI. This includes "discoverability", "feature", "name", "pin" and "transmission\_power" options. (2021-Jan-05)
- Deprecated items listed above been removed. Older JAWS programming scripts containing these URI fields will now return a 404 (Not Found) response. This may affect users that enforce strict scripting rules. If so, we recommend removing all deprecated URI requests from existing scripts.
- Added "Limitations" section to describe best practices using JAWS.
- Expanded cURL examples.

![](_page_66_Picture_145.jpeg)

- Moved Revision History to the end of this document.
- Added /config/syslog "hostname\_source" option (2019-Dec-06)

# Server Technology JSON API Web Service (JAWS)

![](_page_67_Picture_104.jpeg)